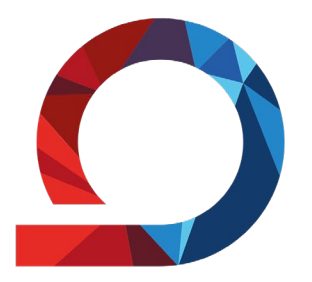

### **Informationsveranstaltung**

**für Studienanfänger**

**Wintersemester 2023/24**

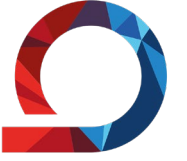

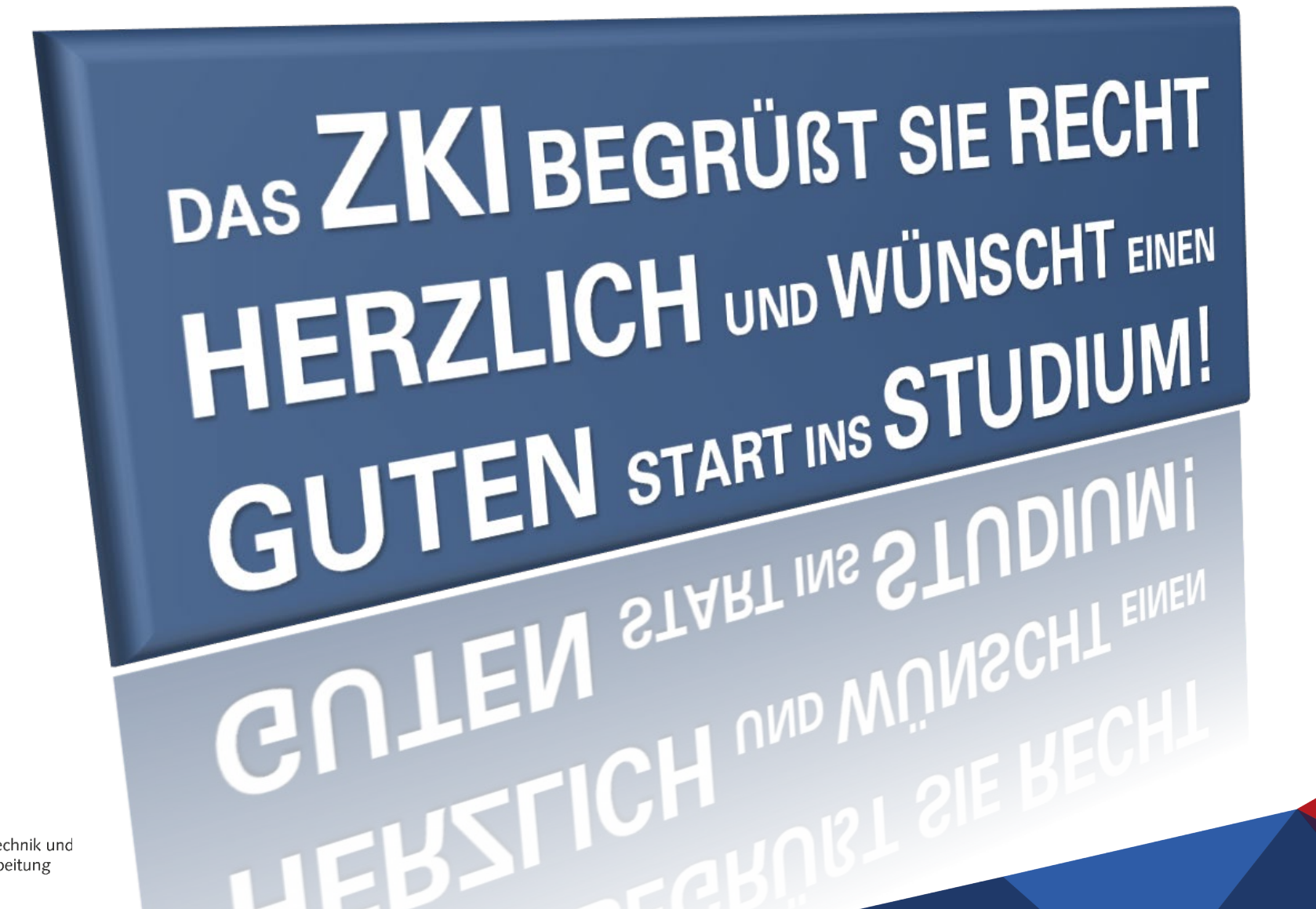

2

#### Kontakt:

ZKI - Zentrum für Kommunikationstechnik und Informationsverarbeitung

### **Kai Ebert**

Leiter ZKI kai.ebert@fh-zwickau.de

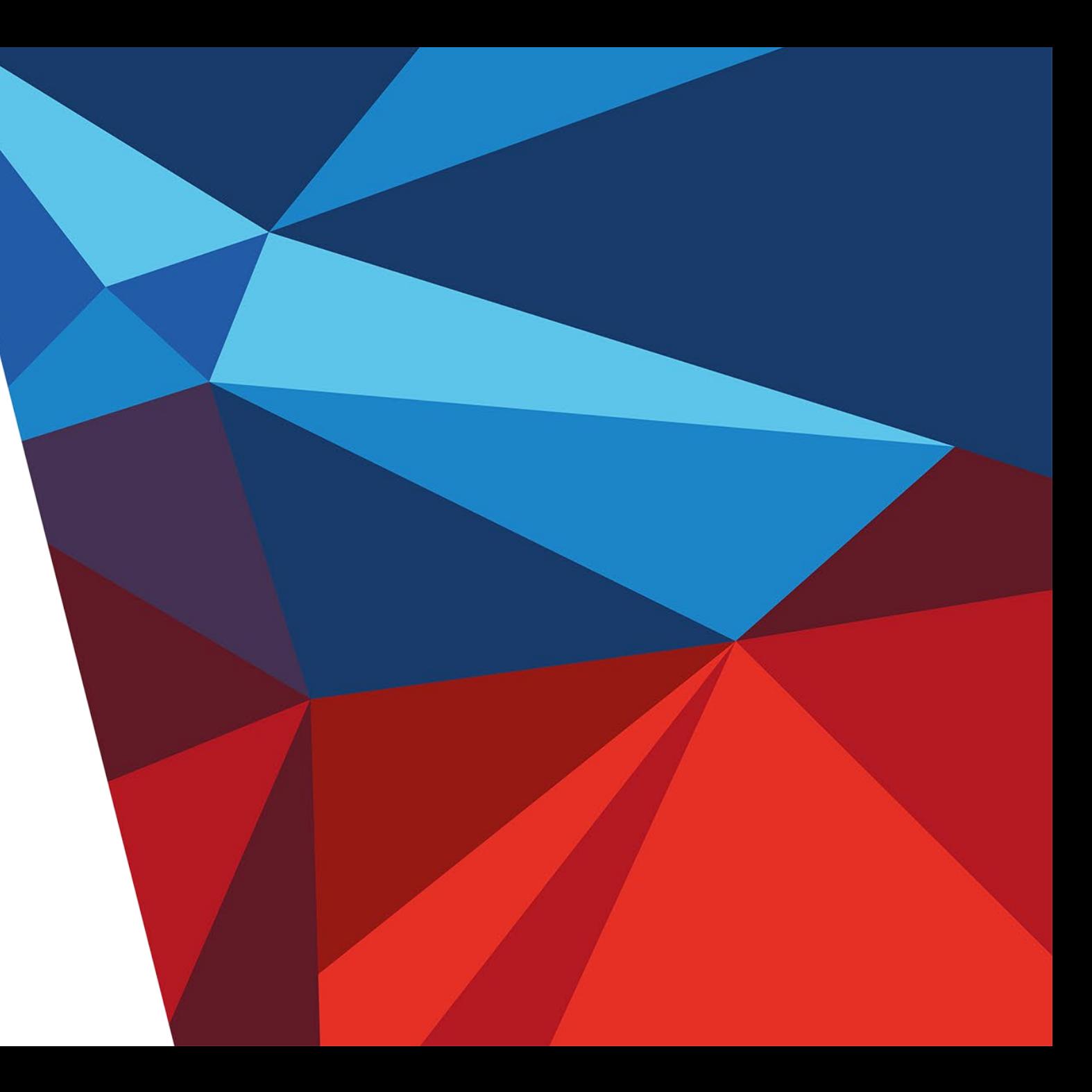

#### Kontakt:

ZKI - Zentrum für Kommunikationstechnik und Informationsverarbeitung

### **Uwe Meinel**

Hardwareservice uwe.meinel@fh-zwickau.de

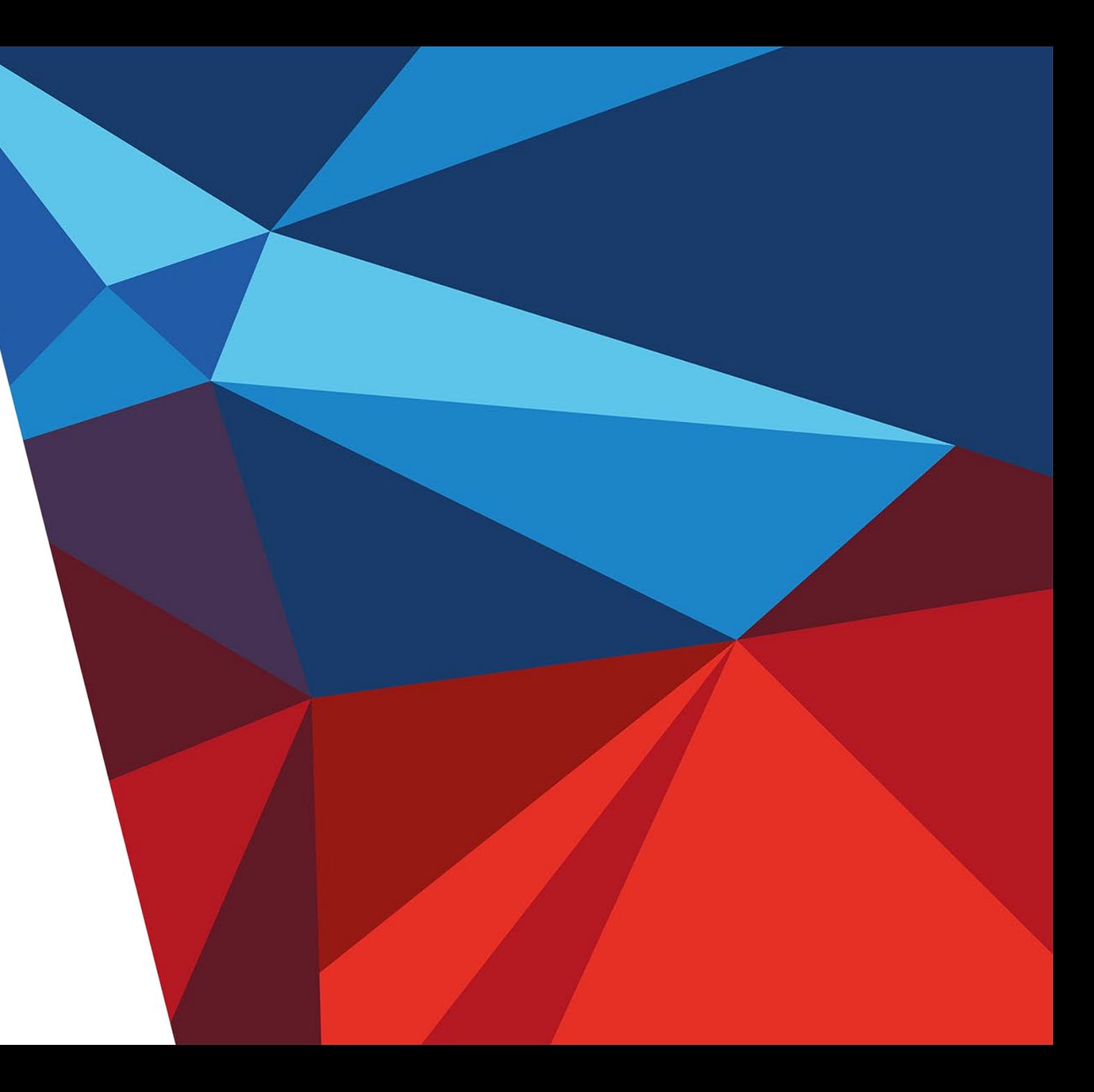

#### Kontakt:

ZKI - Zentrum für Kommunikationstechnik und Informationsverarbeitung

### **Lars Gutheil**

Nutzerservice lars.gutheil@fh-zwickau.de

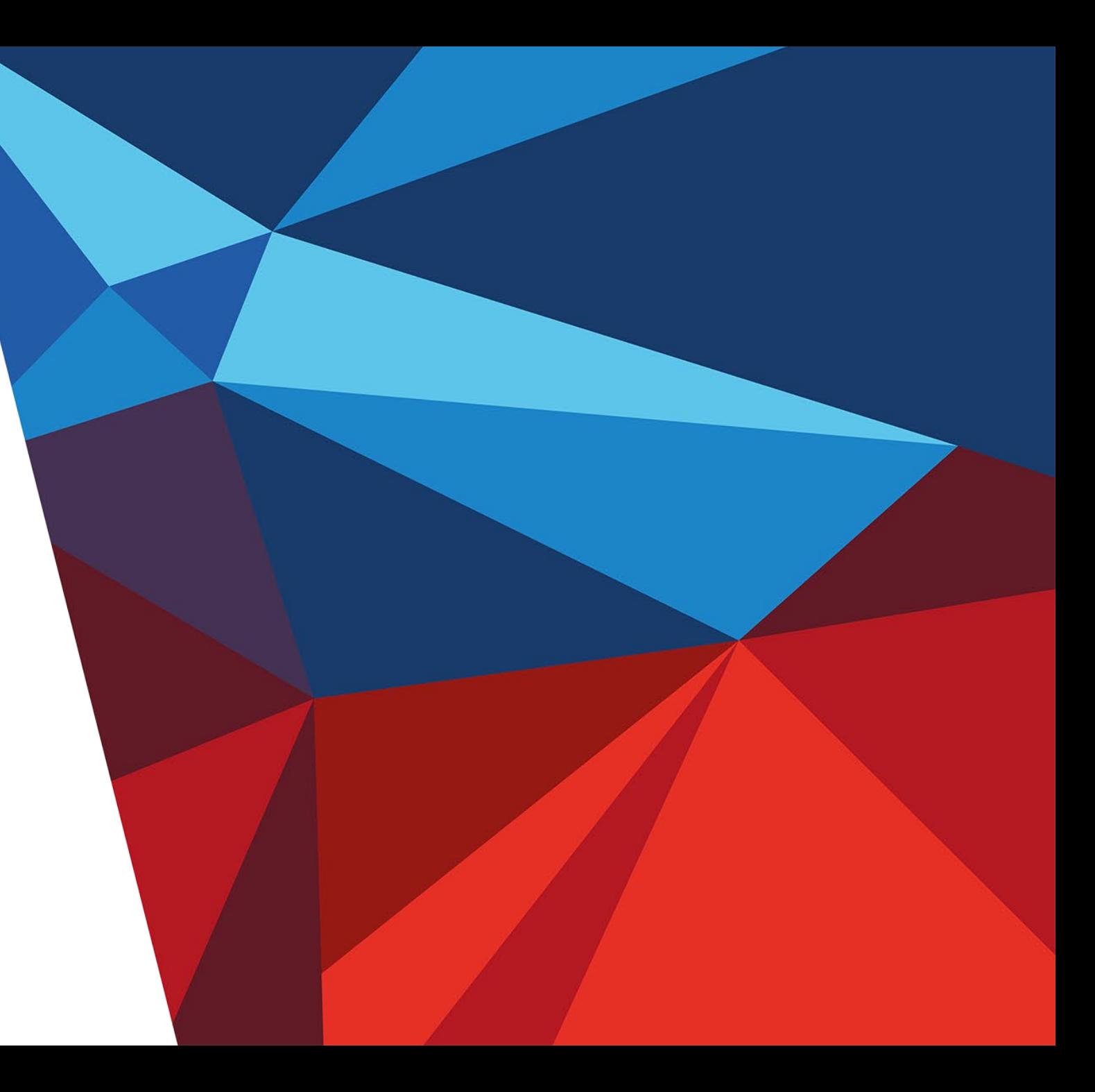

# Dienst- und Serviceangebot des ZKI

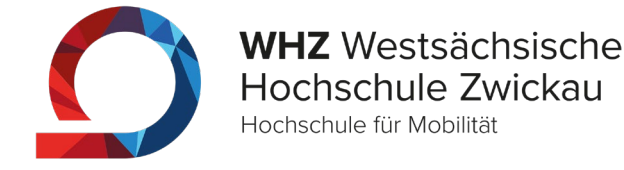

6

#### • **IT Basisdienste**

E-Mail, WLAN, VPN, WWW, DNS, DHCP, Virtualisierung, …

#### • **IT Projektbetreuung**

Verwaltungs-IT, Campus-Management-System, Dokumenten-Management …

- **Rechentechnische Kabinette**
- **Komplettservice für Mitarbeiter-PC-Arbeitsplätze** Soft- und Hardwarebeschaffung, AntiVirus, Anti-Spam, HelpDesk, Lifecycle Management
- **Zentrales Software-(Lizenz-)management**
- **IP-Telefonie / Zugangskontrollsystem**
- **IDM (MetaDirectory)** AAI/PKI Auth/PublicKey
- **Nutzerservice**

Druck-/Plotdienst, Beratung, Support <https://www.fh-zwickau.de/zki>

### Das Datennetz der WHZ

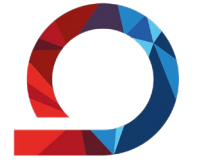

7

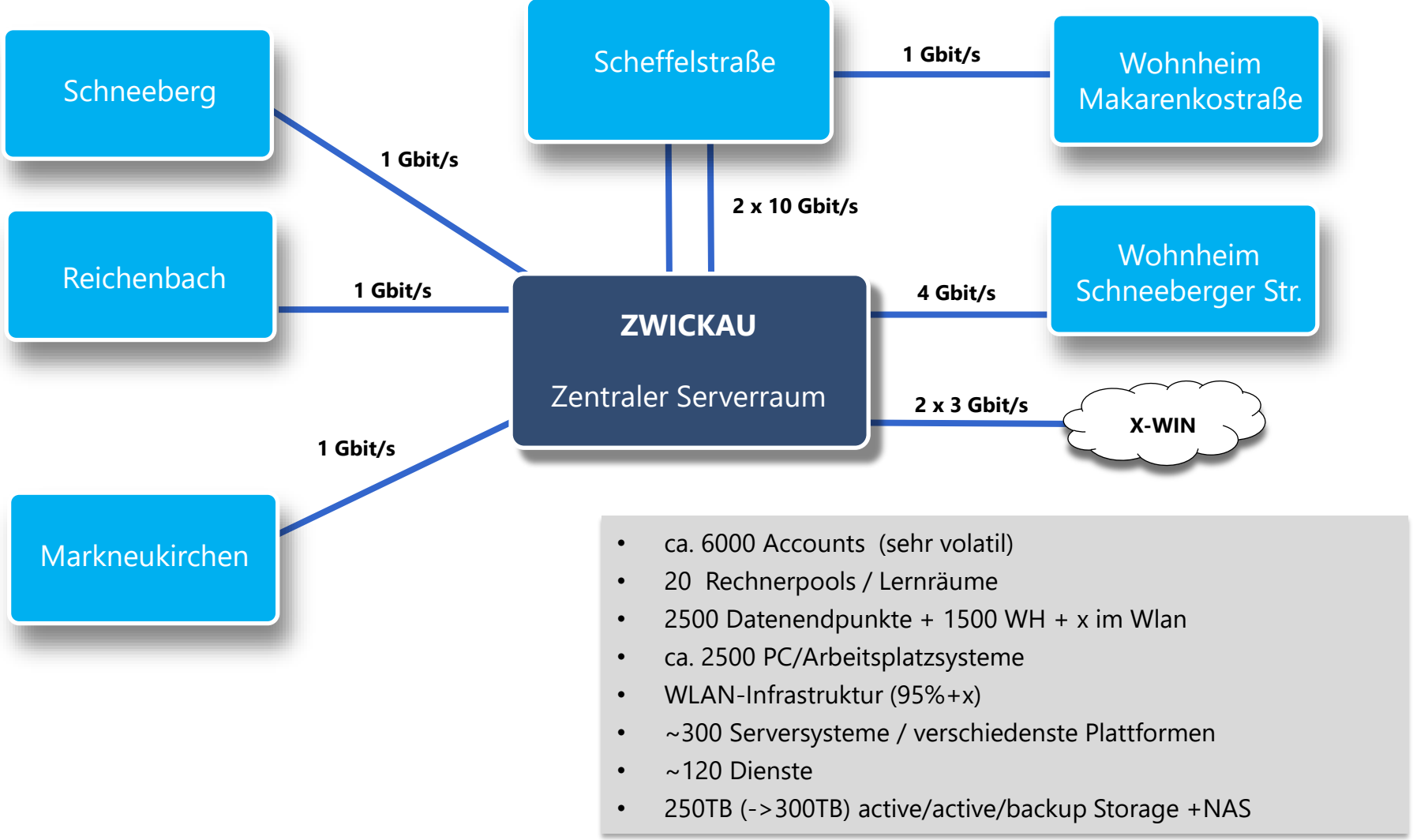

Kommunikationstechnik und

### DFN - Deutsches Forschungsnetz

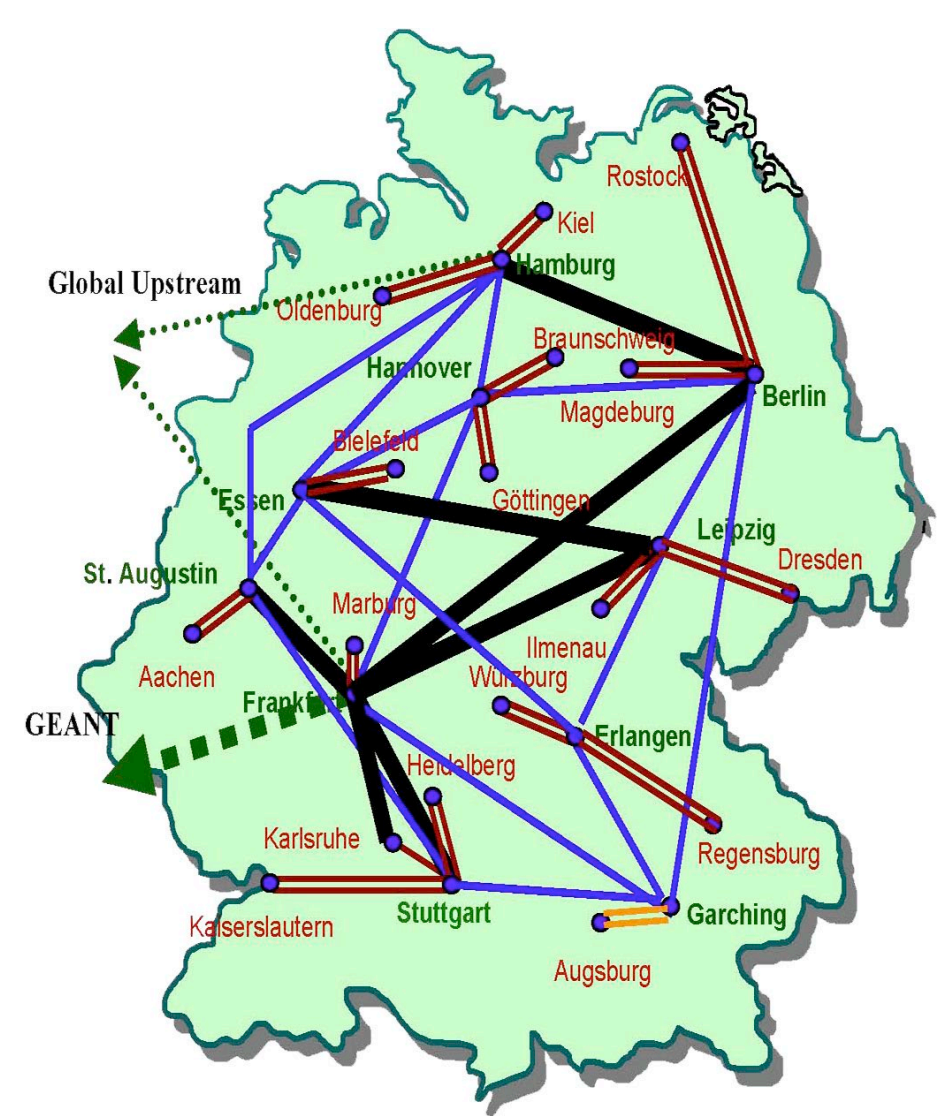

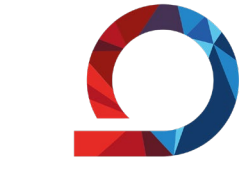

**WHZ** Westsächsische Hochschule Zwickau Hochschule für Mobilität

8

### **DFN**

Das Deutsche Forschungsnetz (DFN) ist das von der Wissenschaft selbst organisierte Kommunikationsnetz für Wissenschaft und Forschung in Deutschland.

Es verbindet Hochschulen und Forschungseinrichtungen miteinander und ist nahtlos in den europäischen und weltweiten Verbund der Forschungsund Wissenschaftsnetze integriert.

unikationstechnik und

# DFN - Deutsches Forschungsnetz

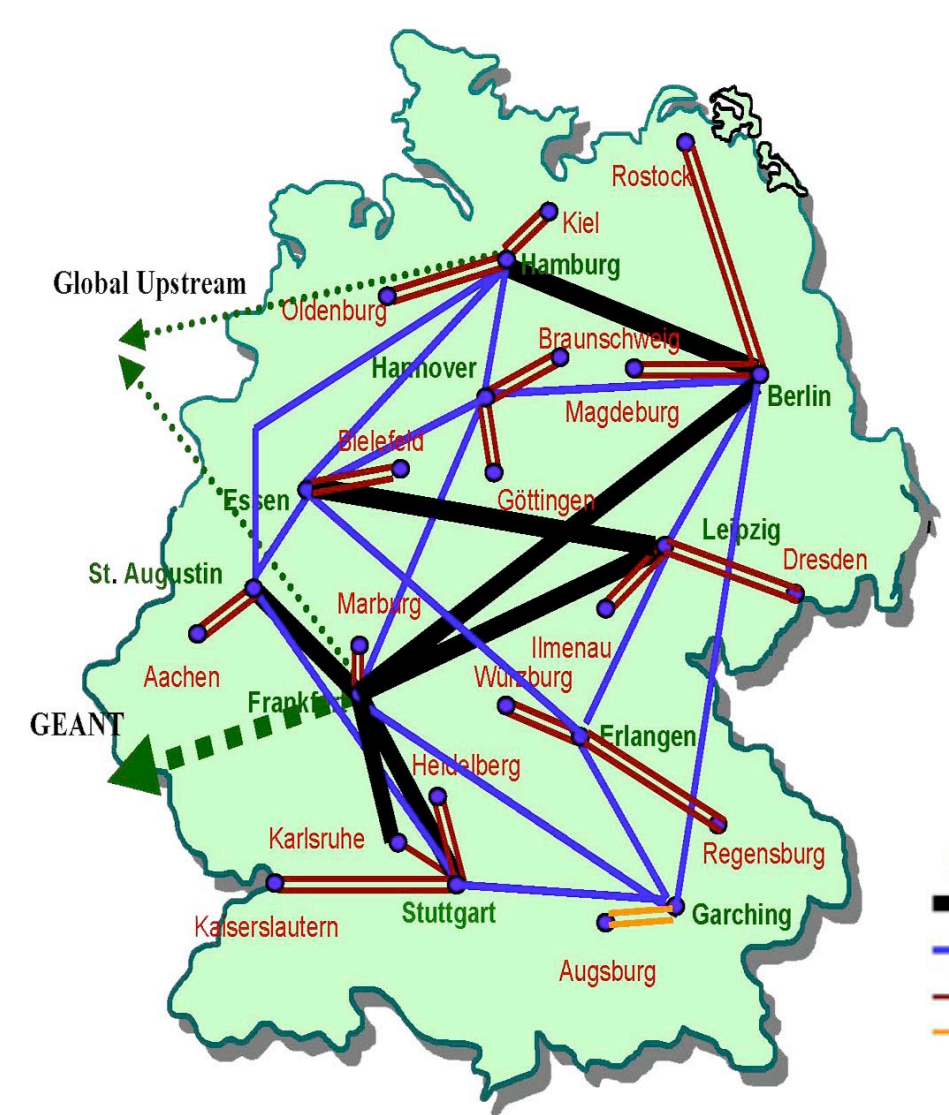

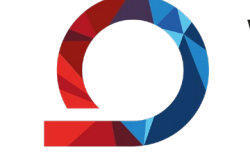

#### $GÉANT$  ( = "Gigant" )

- pan-europäisches Internet-Verbindungsnetzwerk
- seit Dezember 2001
- Netz der europäischen Forschung
- verbindet 32 nationale Netze De: DFN CH: SWITCH AUT: ACOnet
- reservierter Multi-Gigabit-Links
- => dicke Uplinks zu anderen Forschungsnetzen, USA/JPN
- Kernnetzknoten 10 Gbit/s 2,4 Gbit/s 2,4 Gbit/s 622 Mbit/s

iikationstechnik und

Informationsveranstaltung für Studienanfänger

9

# So finden Sie uns:

Kommunikationstechnik und nformationsverarbeitung

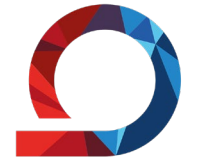

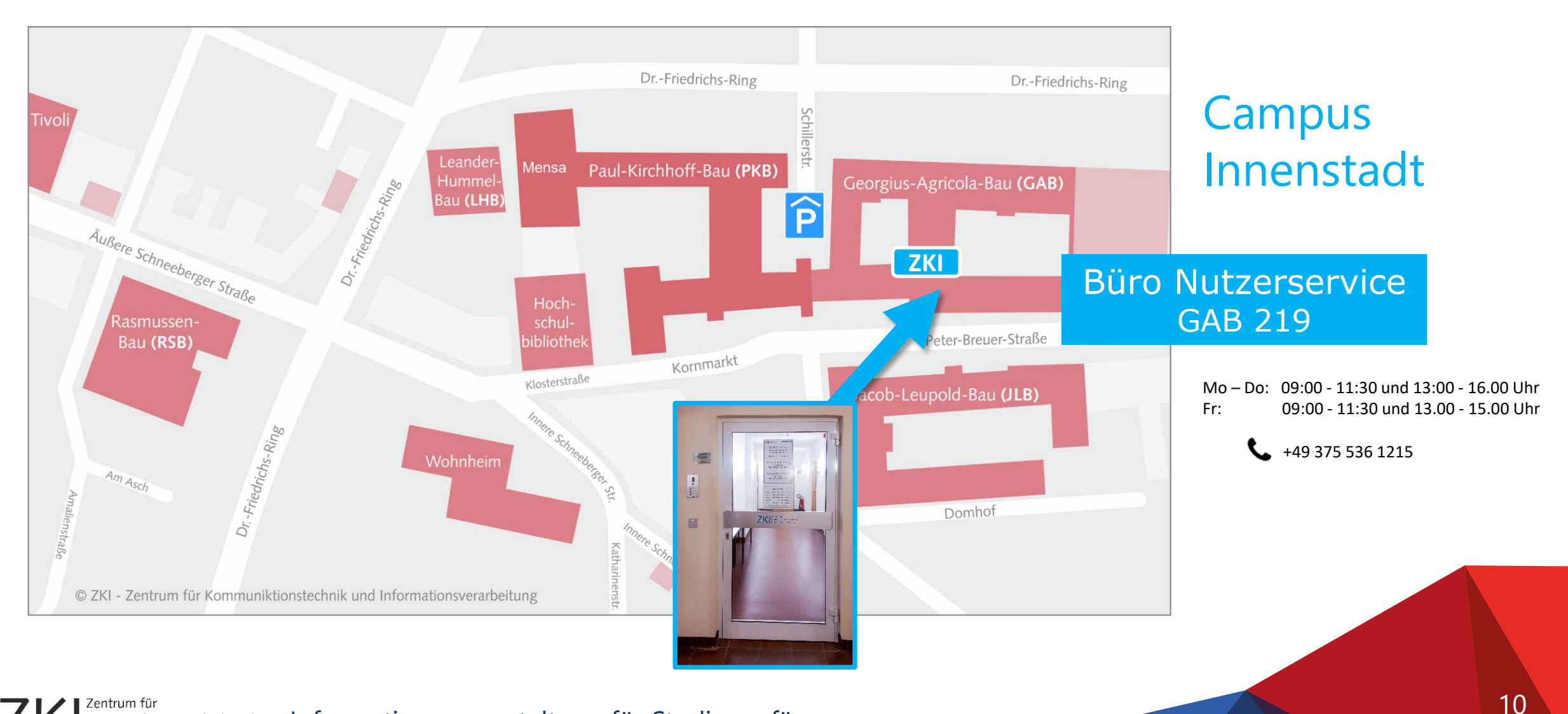

# So finden Sie uns:

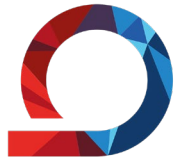

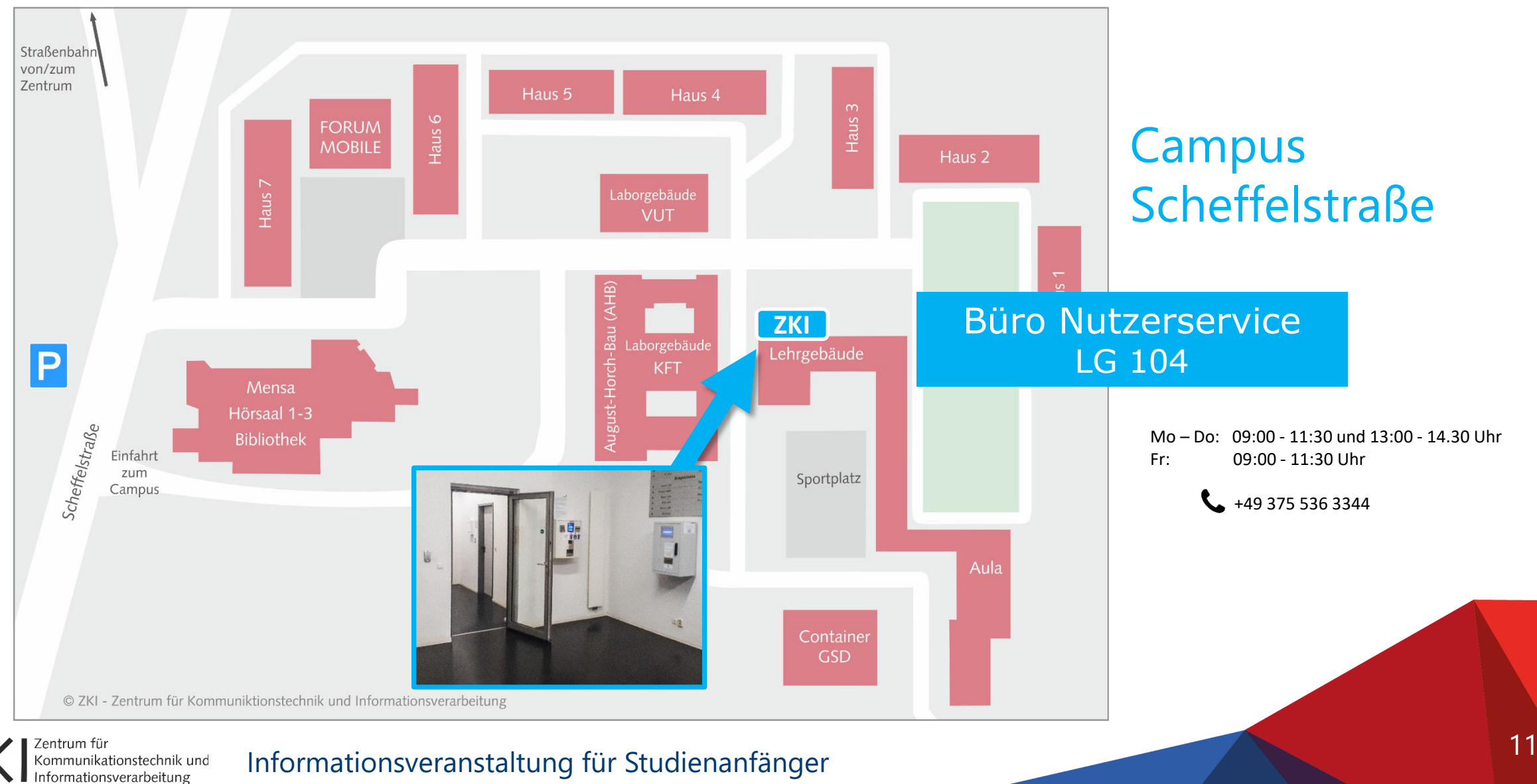

### Rechentechnische Kabinette des ZKI

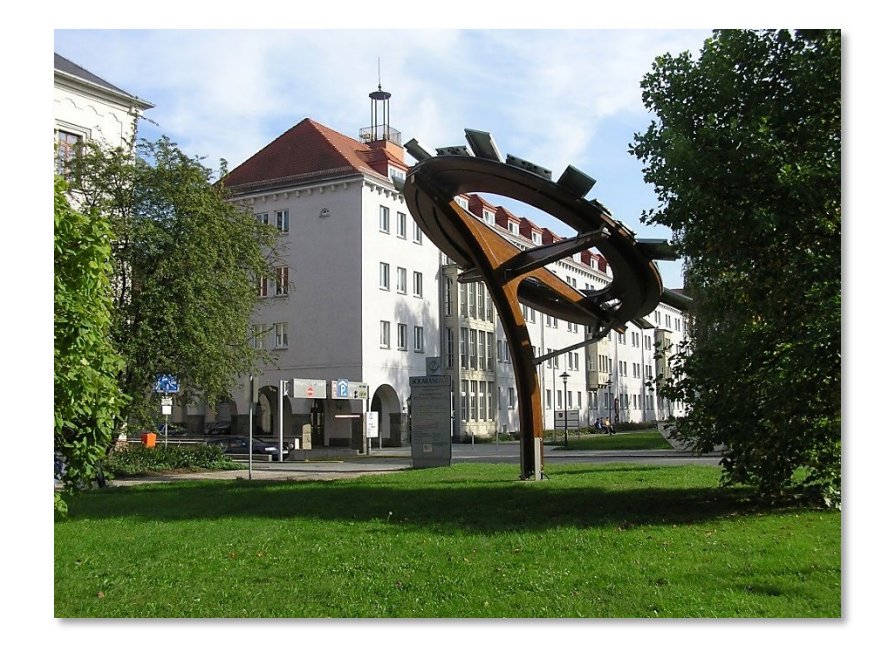

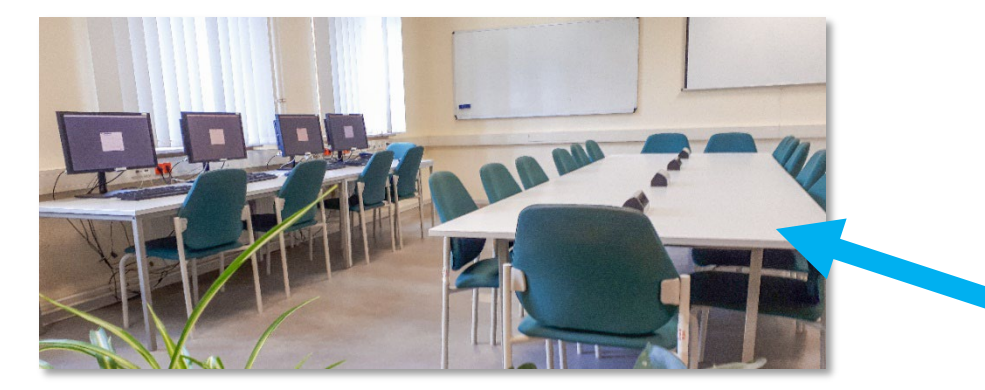

Zentrum für<br>Kommunikationstechnik und<br>Informationsverarbeitung

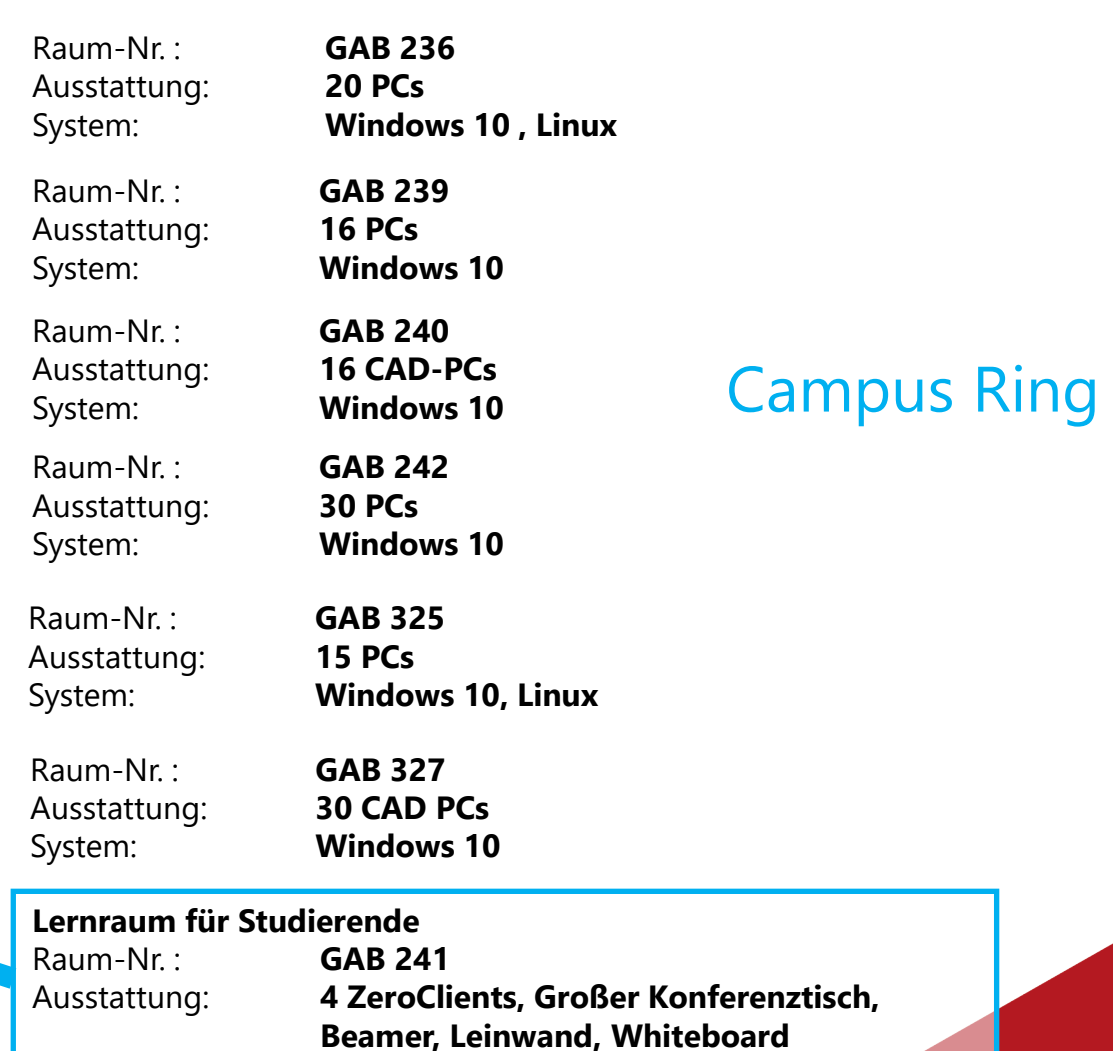

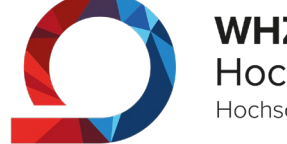

**WHZ** Westsächsische Hochschule Zwickau Hochschule für Mobilität

## Rechentechnische Kabinette des ZKI

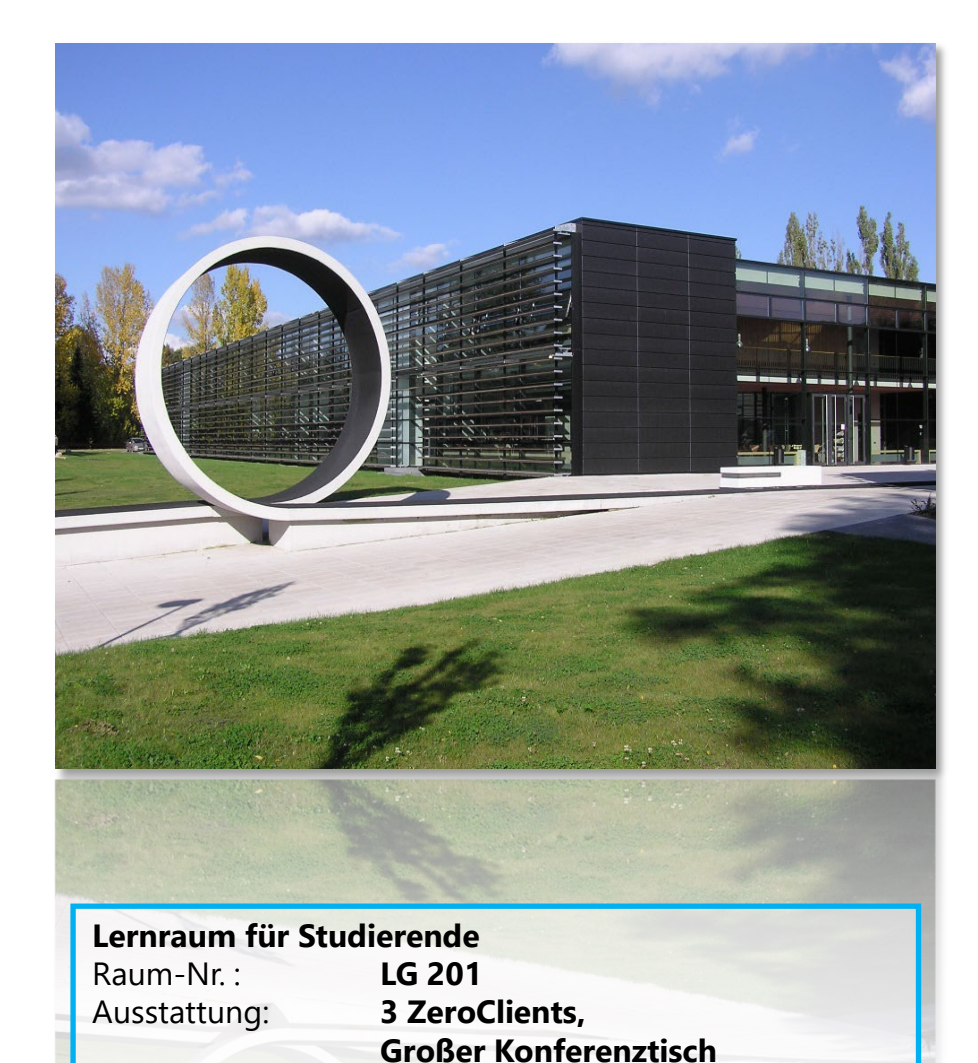

Zentrum für

Raum-Nr. : **LG 109** Ausstattung: **30 ZeroClients** System: **Windows 10** Raum-Nr. : **LG 110** Ausstattung: **15 CAD PCs** System: **Windows 10** Raum-Nr. : **LG 206** Ausstattung: **30 + 1 PCs** System: **Windows 10** Raum-Nr. : **LG 210** Ausstattung: **15 PCs** System: **Windows 10** Raum-Nr. : **LG 209** Ausstattung: **30 ZeroClients** System: **Windows 10** Raum-Nr. : **LG 106** Ausstattung: **20 CAD PCs** System: **Windows 10 , Linux** Raum-Nr. : **LG 303** Ausstattung: **15 PCs**

System: **Windows 10**

### Campus **Scheffelstraße**

**WHZ** Westsächsische Hochschule Zwickau Hochschule für Mobilität

Informationsveranstaltung für Studienanfänger Kommunikationstechnik und

## Rechentechnische Kabinette des ZKI

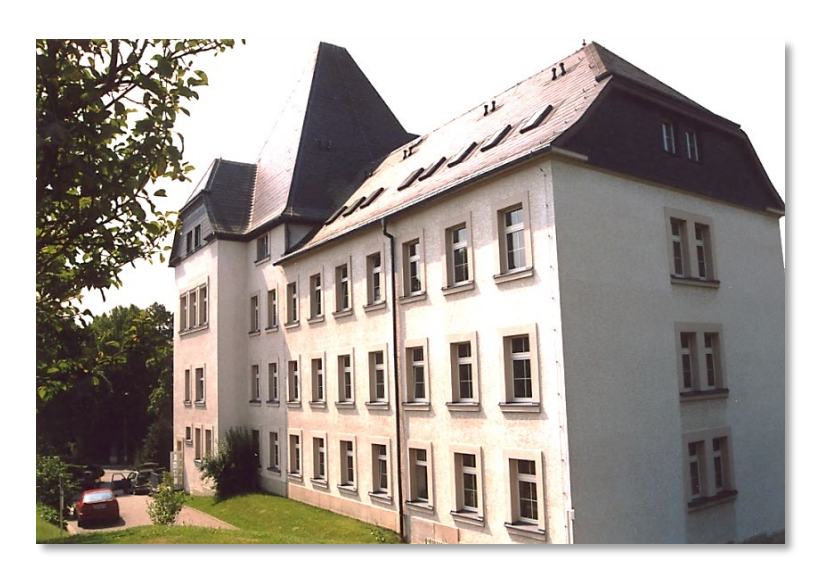

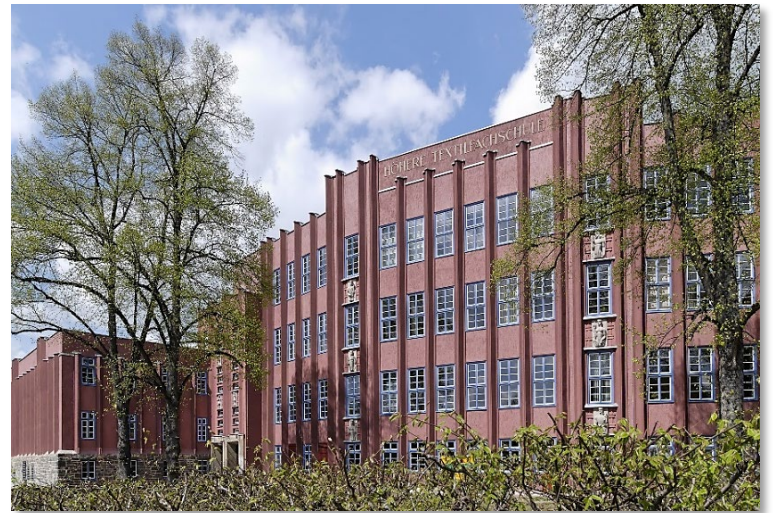

# Schneeberg

Raum-Nr. : **128** Ausstattung: System: **Windows 10** Raum-Nr. : **211** Ausstattung: **15 PCs** System: **Windows 10**

**Cinema 4D, Photoshop**

**Photoshop, LECTRA**

### Reichenbach

Raum-Nr. : **209** Ausstattung: **10 PCs** System: **Windows 10 Photoshop, Success**

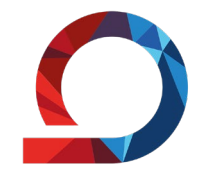

**WHZ** Westsächsische Hochschule Zwickau

Hochschule für Mobilität

# Rechentechnische Kabinette des ZKI – Überblick

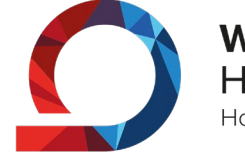

**WHZ** Westsächsische Hochschule Zwickau Hochschule für Mobilität

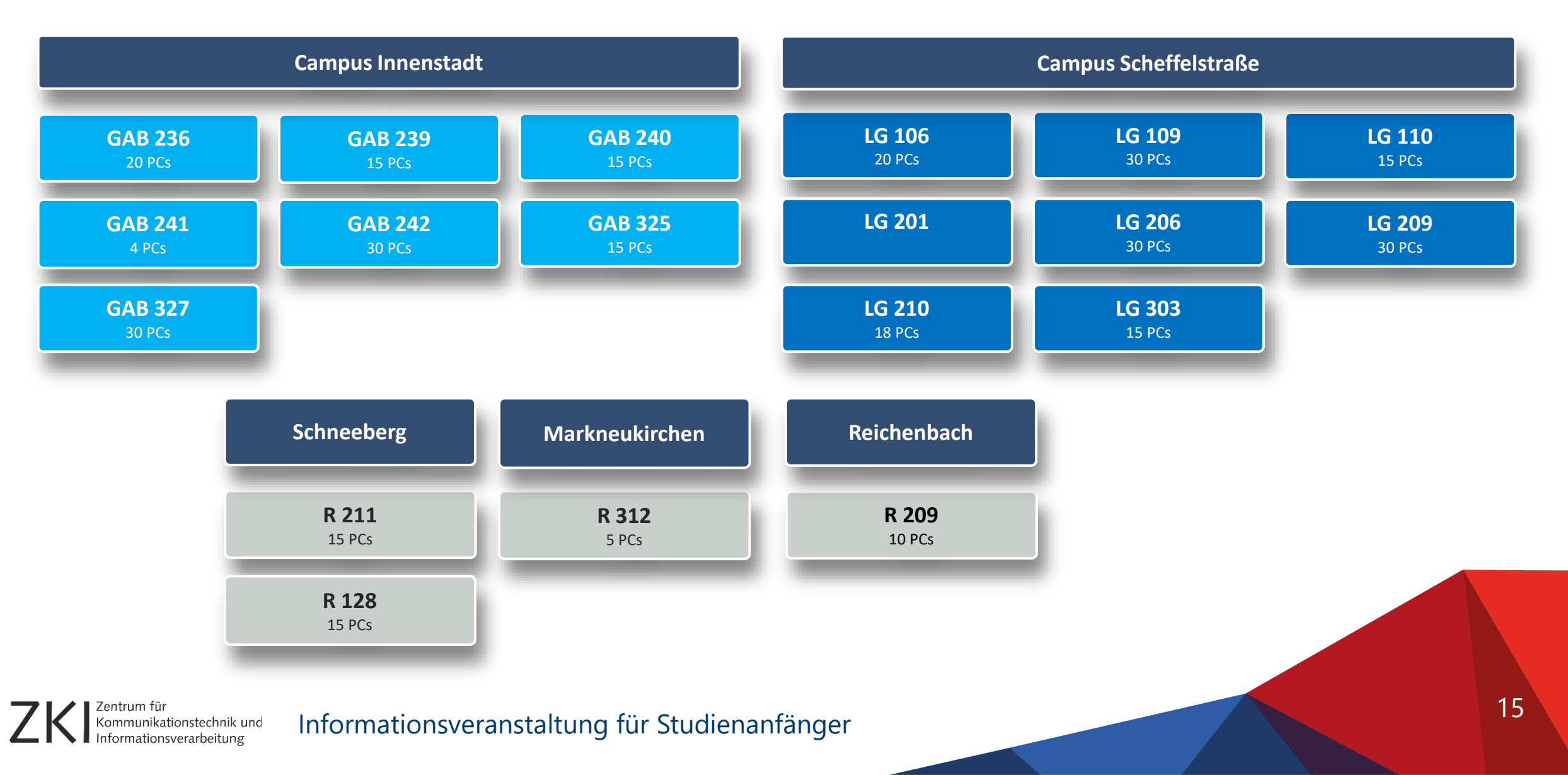

# Studentenwohnheime

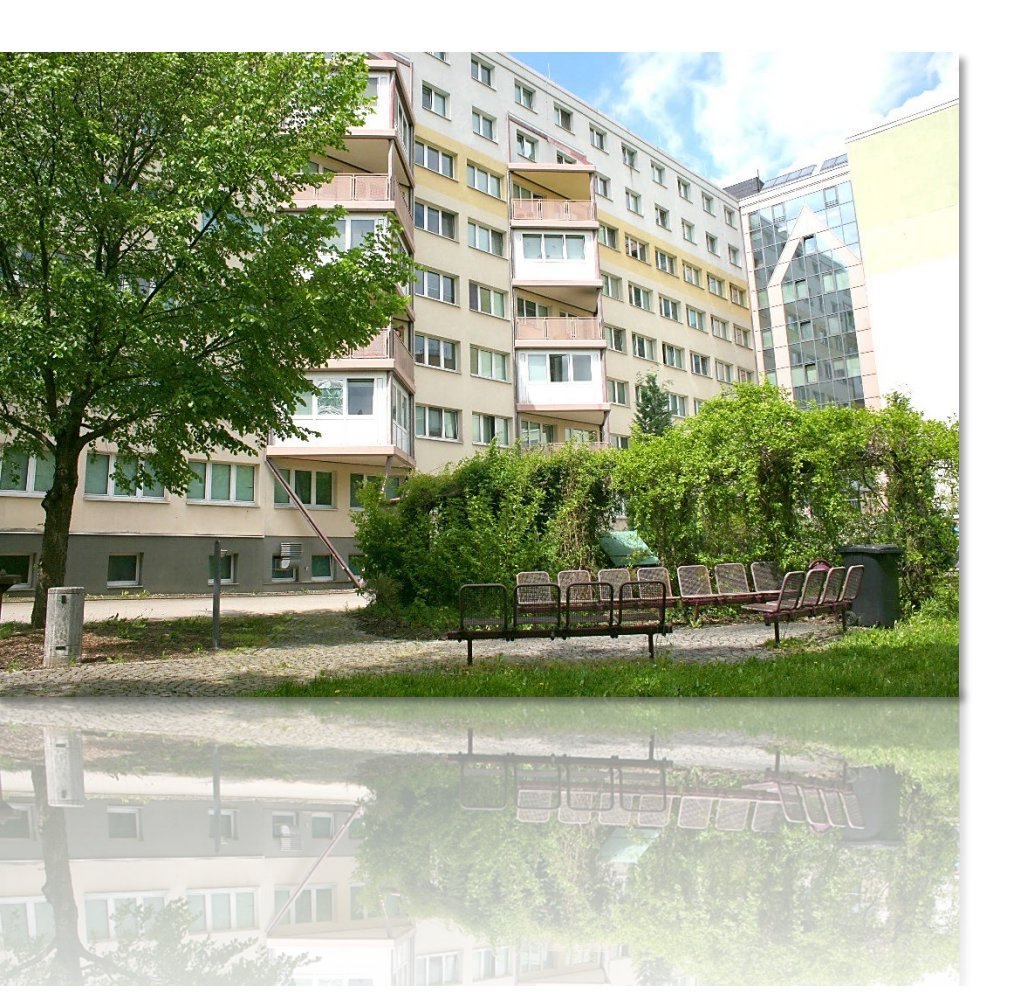

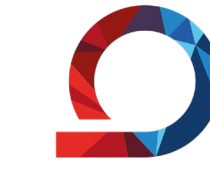

### **Campus Innenstadt**

Wohnheim 1 und 2 Innere Schneeberger Str. 23

### **Campus Scheffelstraße**

Makarenkostraße

[https://www.fh-zwickau.de/zki/nutzerservice/antraege/wohnheim/](https://www.fh-zwickau.de/zki/softwareservice/it-handbuecher/)

Kommunikationstechnik und

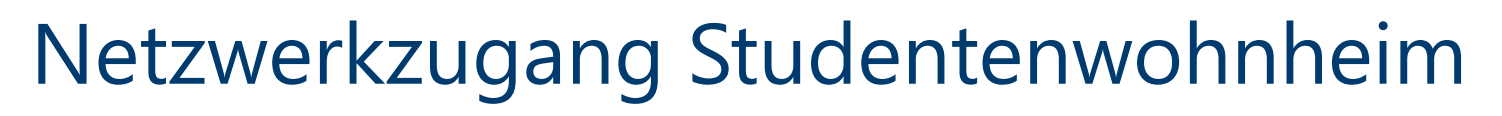

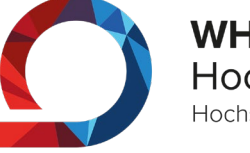

 $+$ 

 $\rightarrow$ 

 $\lambda$ 

▸

 $\checkmark$ 

**WHZ** Westsächsische Hochschule Zwickau Hochschule für Mobilität

17

#### Wohnheim

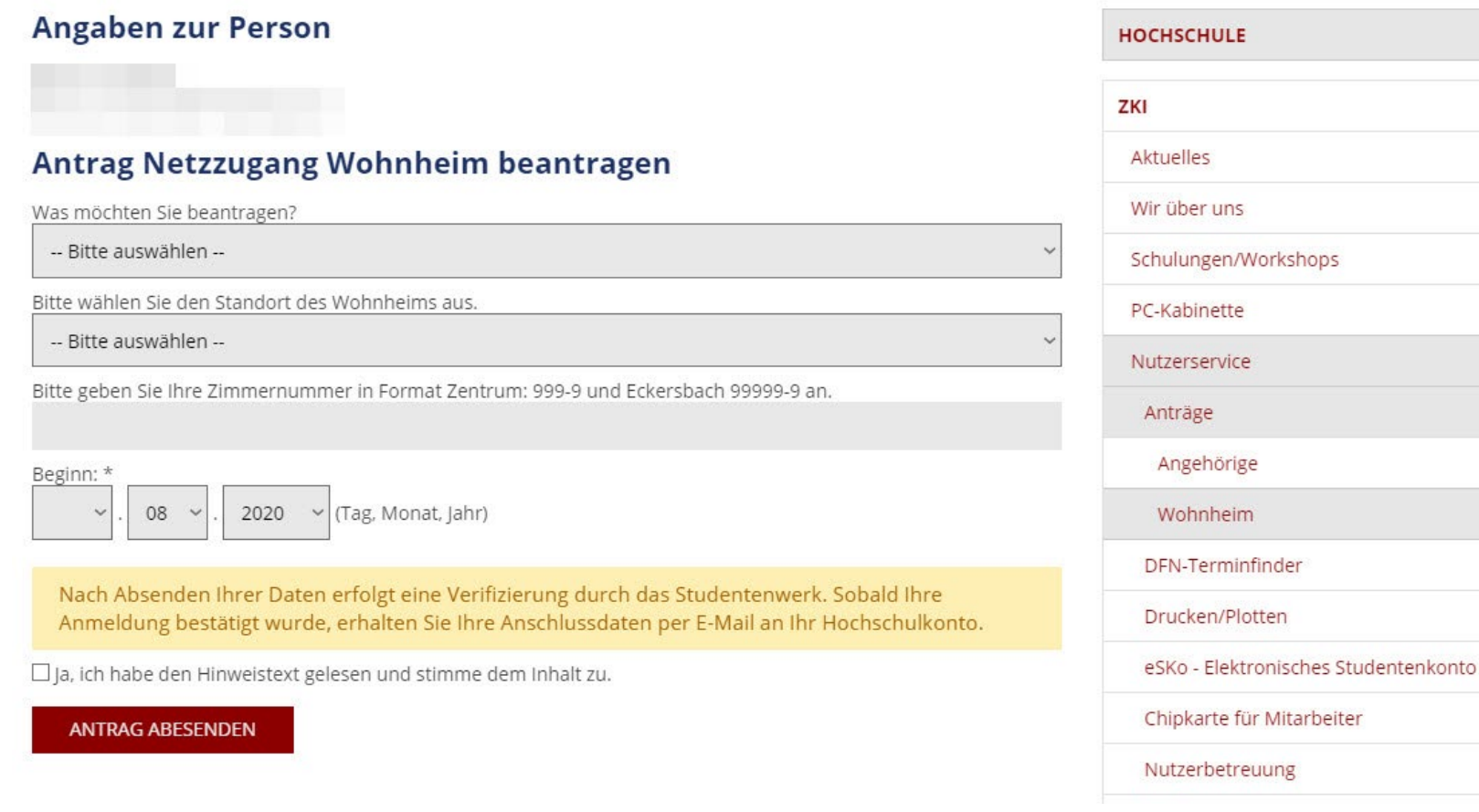

### [https://www.fh-zwickau.de/zki/nutzerservice/antraege/wohnheim/](https://www.fh-zwickau.de/zki/softwareservice/it-handbuecher/)

munikationstechnik und

# Software für Studierende

### Microsoft 365

Teilnahmeberechtigt sind **alle** Studierenden der WHZ. Die Lizenz aktivieren Sie unter: <https://idm.fh-zwickau.de/self/ms365> (per VPN bzw. im Hochschulnetz)

Die Anmeldung erfolgt mit Ihrer E-Mailadresse und Ihrem Kennwort für alle anderen Dienste des ZKI.

Melden Sie sich mit Ihrer WHZ-E-Mail und ihrem Passwort hier an:<https://portal.office.com/account> Dort finden sie dann die Links für die Office 365 Installation. Office 365 ProPlus kann während der Dauer des Studiums auf bis zu 5 Geräten genutzt werden.

### Studentenversionen anderer Hersteller

Eine Reihe von Softwareherstellern bietet Studierenden die Möglichkeit, spezielle Studentenversionen kostenfrei oder gegen geringe Gebühr zu beziehen. <https://www.fh-zwickau.de/zki/softwareservice/software-fuer-studenten-und-mitarbeiter>

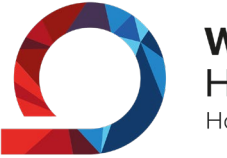

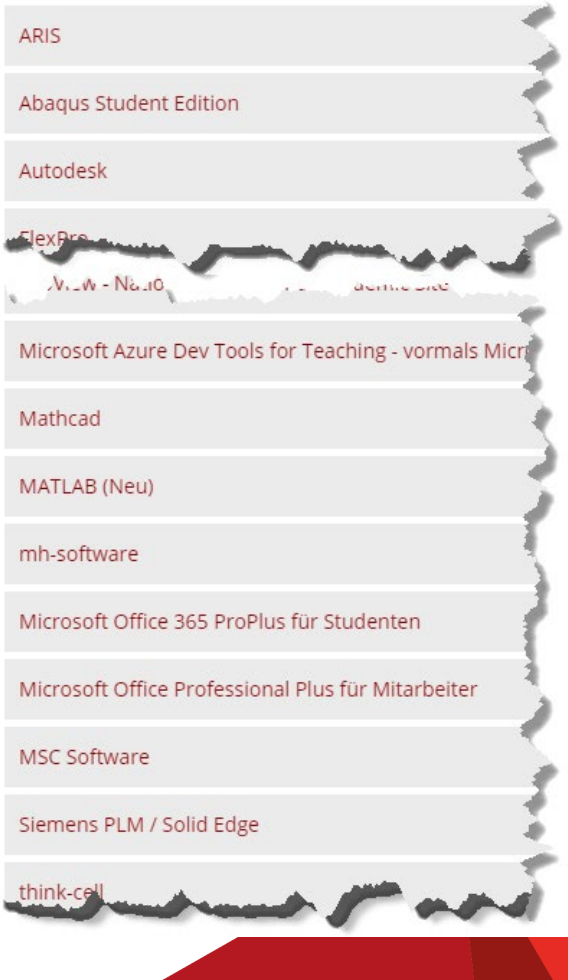

# Software für Studierende

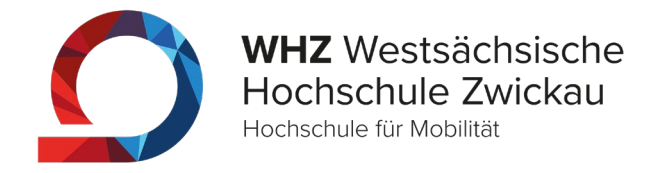

### Microsoft Azure Dev Tools for Teaching

Microsoft stellt über Microsoft Azure Dev Tools for Teaching professionelle Entwickler- und Designertools kostenlos zur Verfügung. Microsoft Azure Dev Tools for Teaching kann von allen Studierenden, Lehrenden sowie allen Beschäftigten genutzt werden.

Folgende Softwareprodukte sind u.a. im Programm enthalten:

- Microsoft Visual Studio
- **Microsoft Project**
- Microsoft Visio
- Microsoft Access
- alle aktuellen Microsoft-Betriebssysteme
- aktuelle Versionen der Microsoft Server Produkte

### [https://www.fh-zwickau.de/zki/softwareservice/software-fuer-studenten-und-mitarbeiter](https://www.fh-zwickau.de/zki)

# IT-Handbücher des RRZN

Das Regionale Rechenzentrum für Niedersachsen (RRZN) an der Universität Hannover bietet eine Reihe von Handbüchern zu den verschiedensten Themen an.

- über das ZKI beziehen
- Berechtigt sind alle Studierende und Beschäftigte zum **eigenem Gebrauch**
- Selbstkostenpreis

Angeboten werden u.a.

- Microsoft Office Produkte
- Programmiersprachen
- AutoCad
- CATIA
- Windows
- Linux
- Datenbanken
- SAP usw.

IT-Handbücher auch als **eBook (PDF) erhältlich**

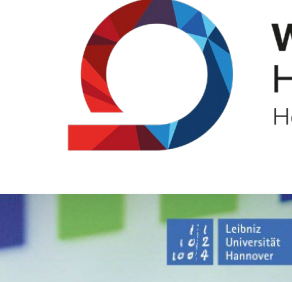

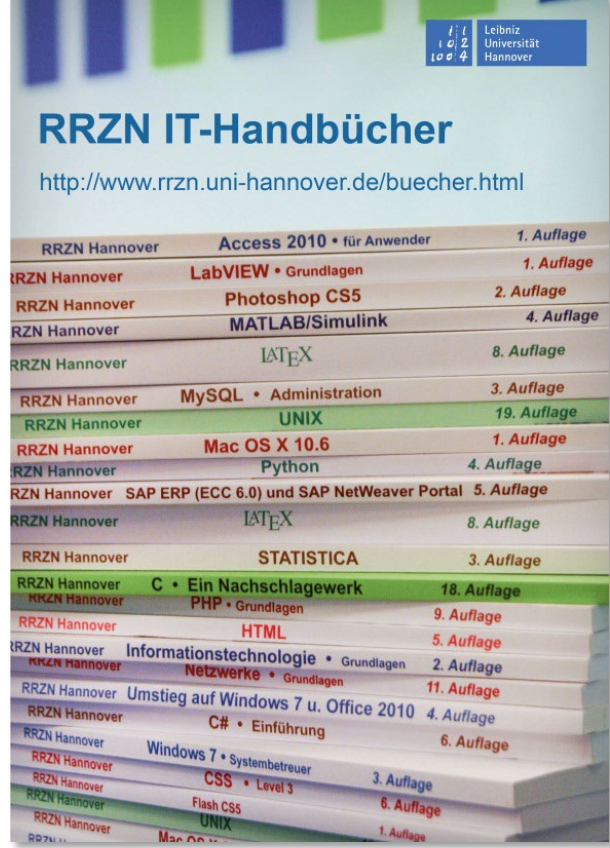

### [https://www.fh-zwickau.de/zki/softwareservice/it-handbuecher](https://www.fh-zwickau.de/zki/softwareservice/it-handbuecher/)

Zentrum für<br>Kommunikationstechnik und

# Multifunktionale Chipkarte

munikationstechnik und

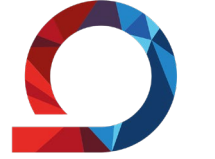

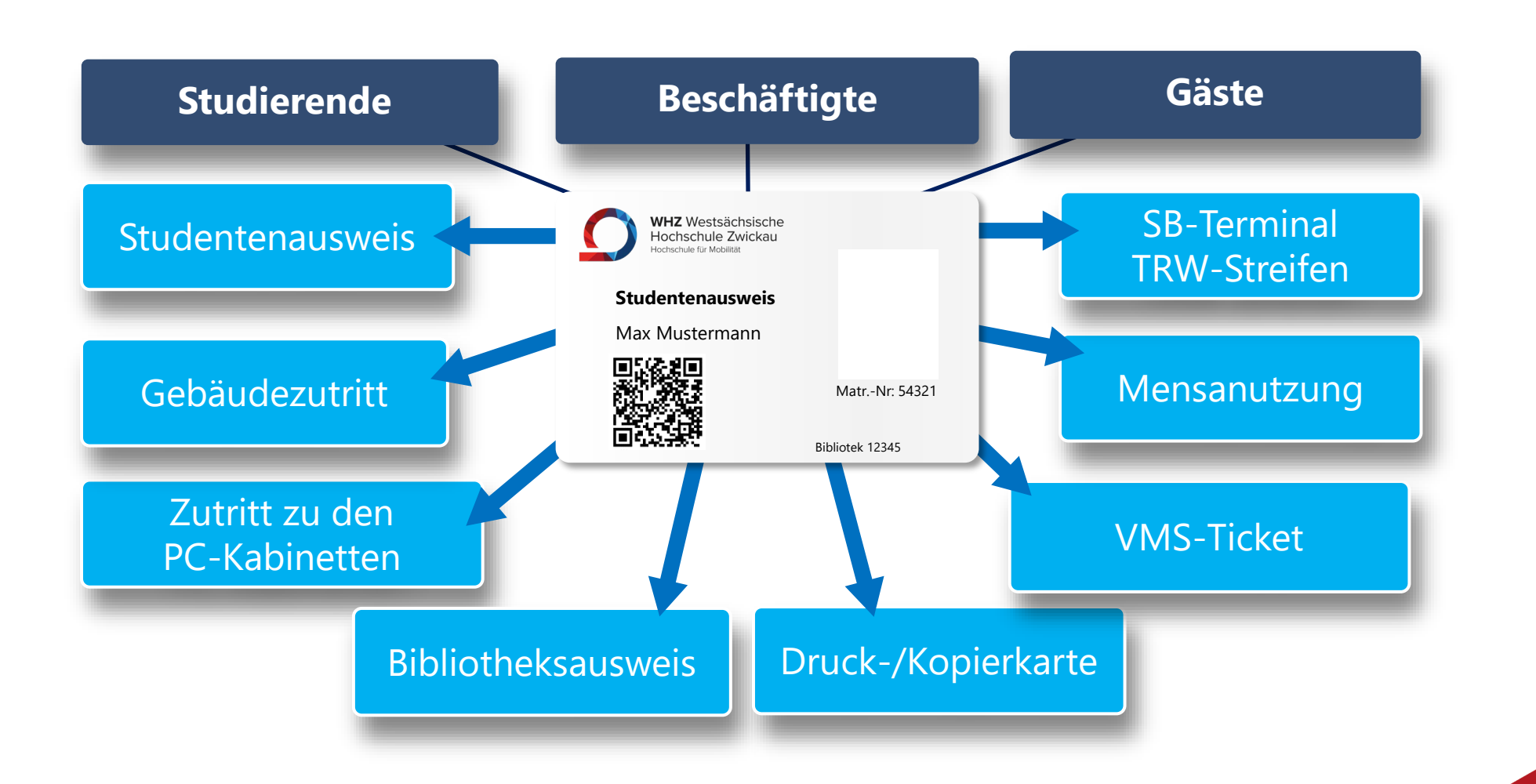

# Chipkarte > TRW Streifen >Semesterticket

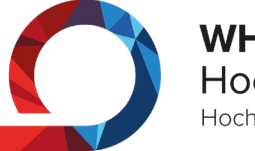

**WHZ** Westsächsische Hochschule Zwickau Hochschule für Mobilität

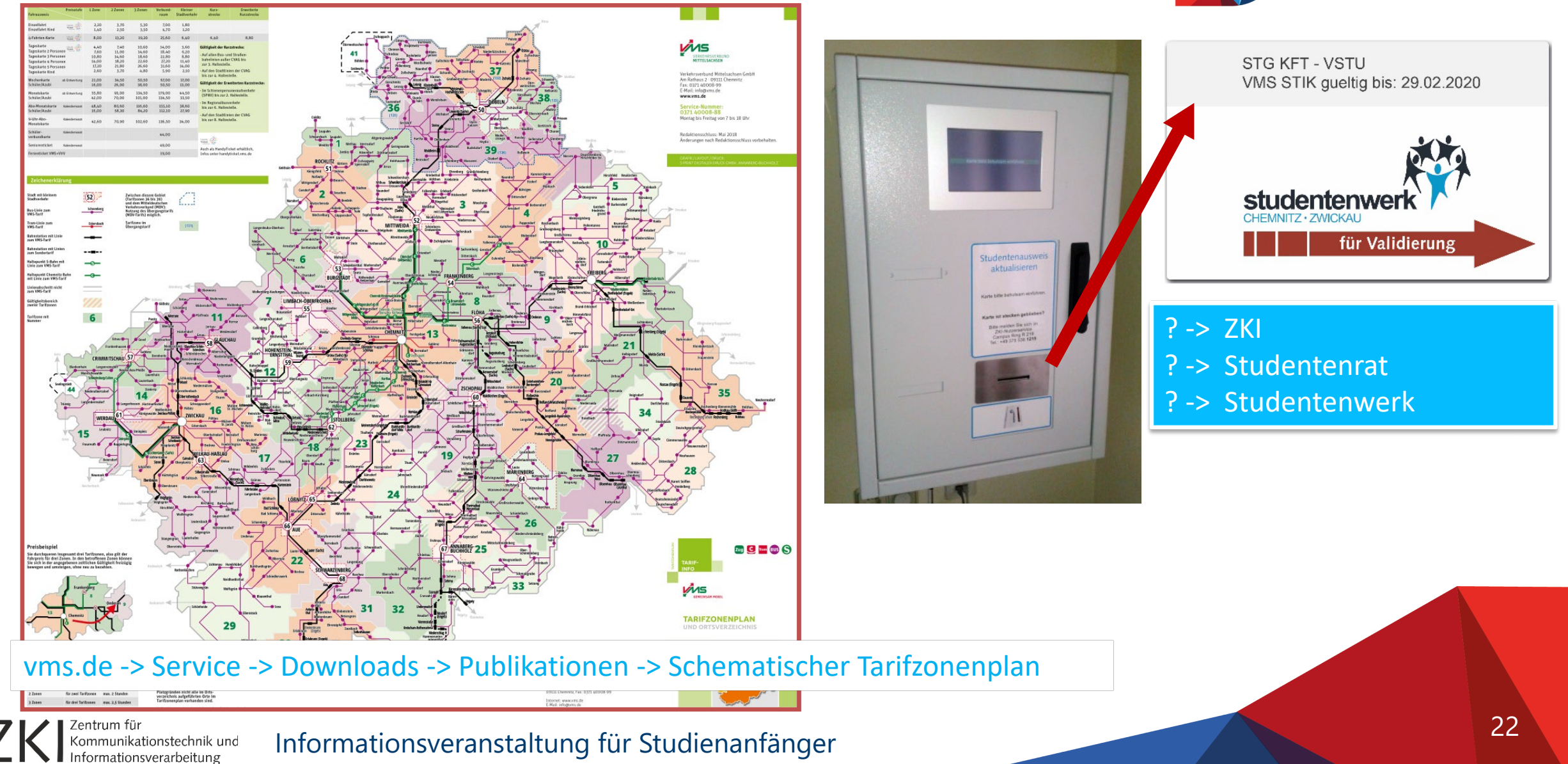

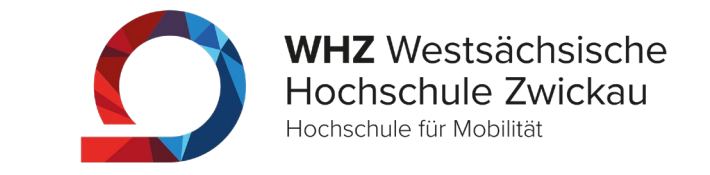

Bei Benutzung der Magnetkarten zur Türöffnung ist folgendes zu beachten:

- 1. Die Chipkarte ist personengebunden und darf nicht an andere Personen weitergegeben werden.
- 2. Der Zutritt zum Kabinett ist außerhalb der Lehrveranstaltungen ausschließlich dem Karteninhaber gestattet! Es ist nicht erlaubt, anderen bzw. unbefugten Personen den Zutritt zu ermöglichen.
- 3. Die Türen müssen geschlossen werden, auch wenn das Kabinett nur kurzzeitig verlassen wird.
- 4. Die Karte ist verlustsicher aufzubewahren.

Bei Verlust der Karte ist diese zur eigenen Sicherheit zu sperren unter: https://mobile.fh-zwickau.de/verlust/

5. Beschäftigte des ZKI sind berechtigt, die Nutzer in den Rechnerkabinetten zu kontrollieren. Die Nutzer müssen sich mit Karte legitimieren!

# Ihr Account im ZKI

**WHZ** Westsächsische Hochschule Zwickau Hochschule für Mobilität

#### Personendaten Name, Vorname Max Muster Geburtsdatum 01.01.2000 Matrikelnummer S40500 Studiengang Betriebswirtschaftslehre Kontodaten Benutzername mamu123 Passwort abcABC&123 E-Mail Max.Muster.123 @fh-zwickau.de Vertragsart Student Laufzeit 01.09.2023 bis Vertragsende/Exmatrikulation

Bestätigung des Antrags auf Netzdienste des ZKI der Westsächsischen Hochschule Zwickau

Kommunikationstechnik und

# Passwort ändern

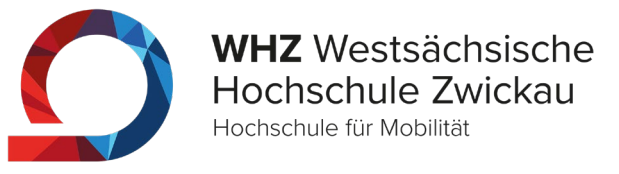

Um Ihre Sicherheit im Umgang mit der Netzinfrastruktur der WHZ zu erhöhen, ist ein zyklischer Passwortwechsel Pflicht.

### Generelle Regeln

Zeitrahmen für den Wechsel beträgt **365 Tage**

- nicht an andere Personen weitergeben
- mind. 10 Zeichen, davon mind. 1 Ziffer, 1 Sonderzeichen, 1 Großbuchstabe
- nicht aufschreiben > auswendig lernen
- Bei Eingabe darauf achten, dass niemand die Eingabe beobachtet.
- Arbeitsplatz/PC niemals ohne Abmeldung verlassen > für kurzzeitiges Verlassen den Bildschirm sperren
- Passwort muss regelmäßig geändert werden.

Bei Verlust des Passwortes oder Ablauf der Änderungsfrist wenden sie sich bitte an den Nutzerservice des ZKI

Bitte beachten Sie die Erinnerung(en) per E-Mail!

[https://www.fh-zwickau.de/passwort](https://www.fh-zwickau.de/zki/anleitungen-infos/passwortaenderung/)

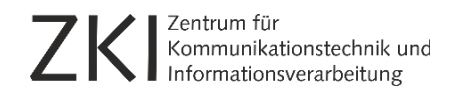

# Anmeldung

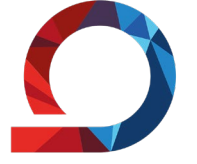

**WHZ** Westsächsische Hochschule Zwickau Hochschule für Mobilität

Hinweis zur Anmeldung an den PC's in den RTK's

Anmeldename ist der **Benutzername** (Kürzel) auf Ihrer Bestätigung.

Anmeldung erfolgt an der Domäne **ZW**

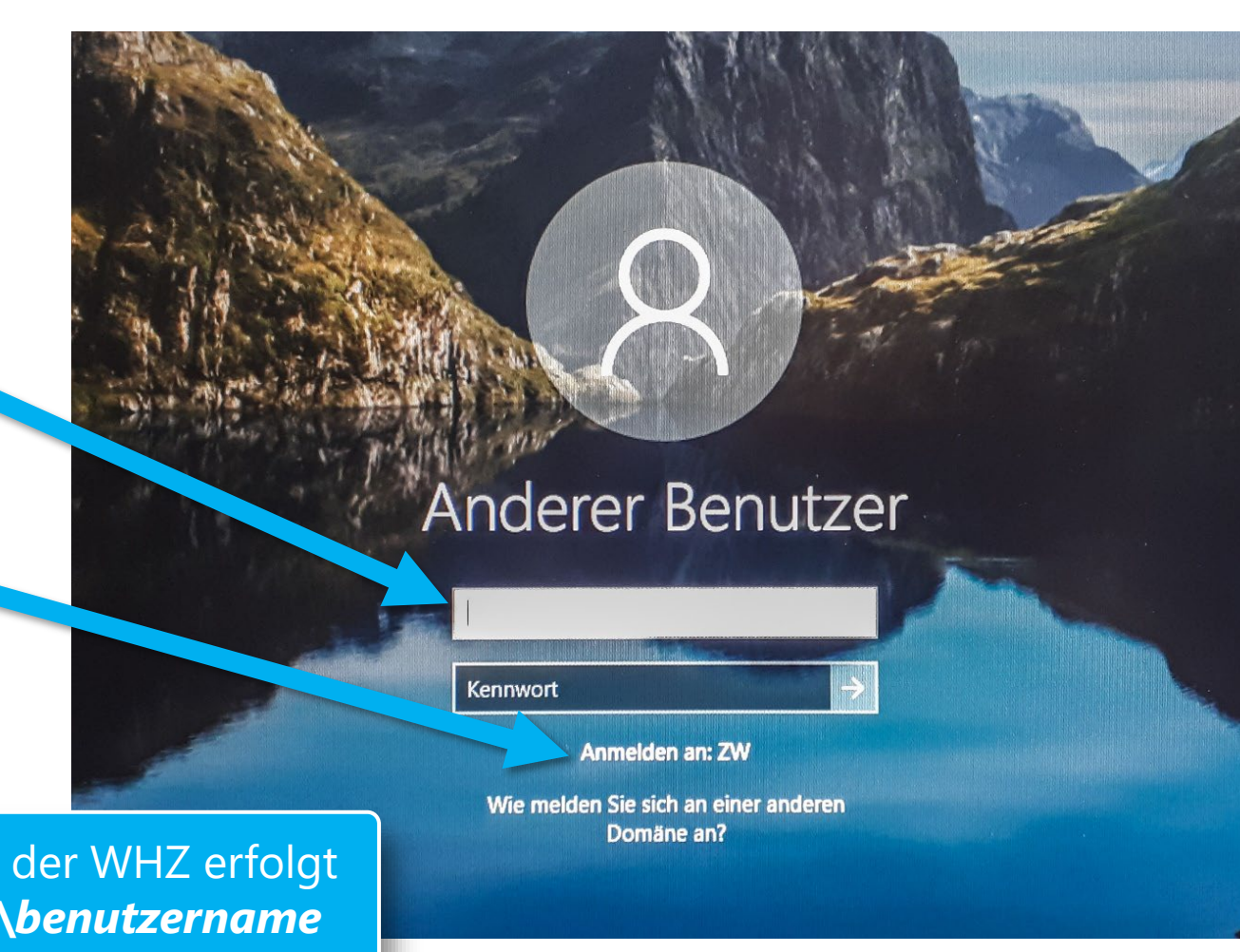

**Anmeldung von außerhalb** der WHZ erfolgt über VPN, WebMail über **zw\***benutzername*

Kommunikationstechnik und

Informationsveranstaltung für Studienanfänger

26

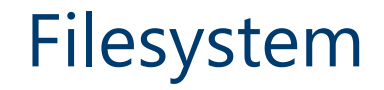

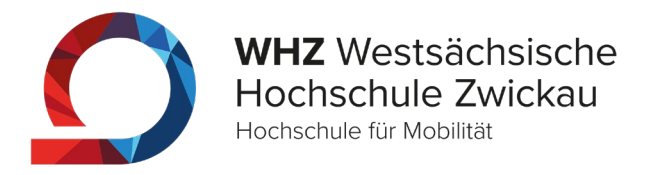

Allen Beschäftigten und Studierenden werden folgende Netzwerkfreigaben bereitgestellt:

**Information (Y):** \\WHZ-FFak-00.zw.fh-zwickau.de\Information

**Homeverzeichnis (S):** \\WHZ-File-10.zw.fh-zwickau.de\*benutzername*

**Webverzeichnis (W):** \\WHZ-CMS-10.zw.fh-zwickau.de\Web\_Space\*benutzername*

**Hinweis:** Bitte ersetzen Sie *benutzername* mit Ihren Zugangsdaten vom ZKI. (z.B. mam23.xyz)

[https://www.fh-zwickau.de/zki/netzdienste/campus-filesystem](https://www.fh-zwickau.de/zki/netzdienste/campus-filesystem/)

# Selbstbedienungsdrucker

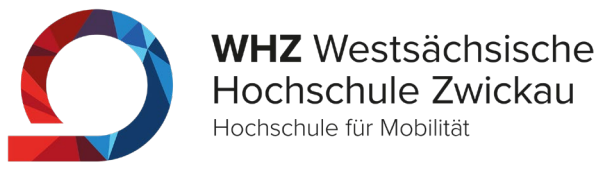

Es stehen allen Studierenden ein einheitlicher **Druck- und Kopierdienst** in Selbstbedienung an der WHZ zur Verfügung.

3 x Drucker am Standort Campus Innenstadt 3 x Drucker am Standort Scheffelstraße 2 x Drucker am HS Schneeberg 1x Drucker am HS Reichenbach

- von allen Rechnern der WHZ erreichbar.
- In der HSB und den RTKs des ZKI sind diese Geräte vorinstalliert
- Auswahl zwischen DIN A3- und A4-Format
- Druck farbig oder schwarz/weiß

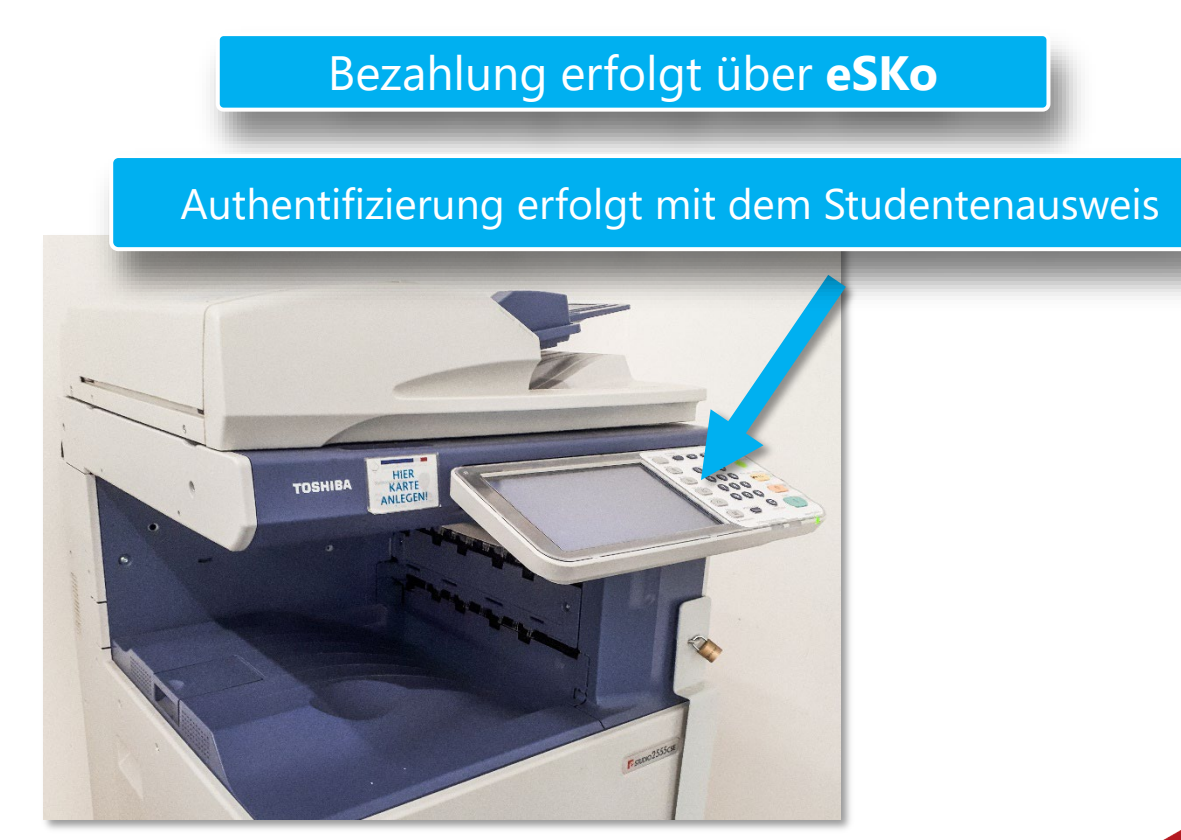

### <https://www.fh-zwickau.de/zki/anleitungen-infos/selbstbedienungsdrucker/>

# Elektronisches Studentenkonto

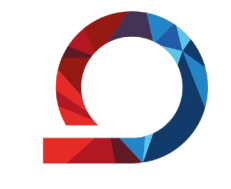

**WHZ** Westsächsische Hochschule Zwickau Hochschule für Mobilität

Das elektronische Studentenkonto  $\bigcirc$ SKo ist das zentrale bargeldlose Zahlsystem an der WHZ.

Hierüber können Sie folgende Dienste und Dienstleistungen bezahlen:

- **Sport**
- **Selbstbedienungsdrucker**
- weitere **Druck- und Plotaufträge**

#### **Schritt 1:**

Geld auf die Karte laden

Standorte der Aufwerter:

- Campus Innenstadt
- Campus Scheffelstraße
- HT Schneeberg
- HT Reichenbach

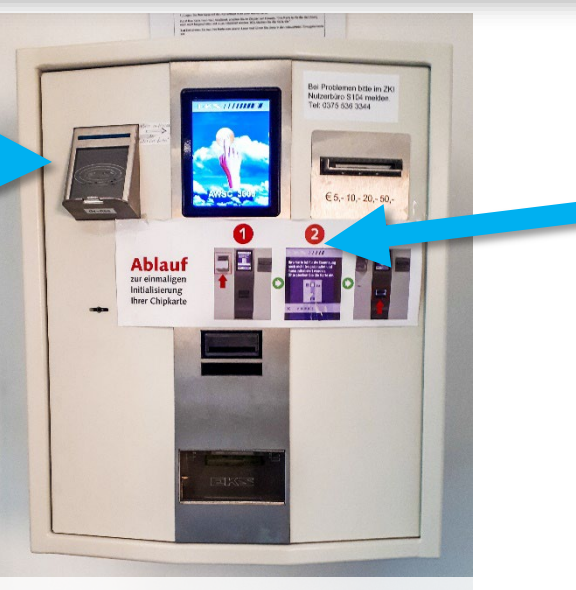

**Schritt 2:**  Umbuchen auf eSKo-Konto

Umbuchen auf eSKo-Konto kann direkt am Aufwerter über "Artikel buchen" durchgeführt werden.

[https://www.fh-zwickau.de/zki/nutzerservice/esko-elektronisches-studentenkonto](https://www.fh-zwickau.de/zki/nutzerservice/esko-elektronisches-studentenkonto/)

unikationstechnik uno

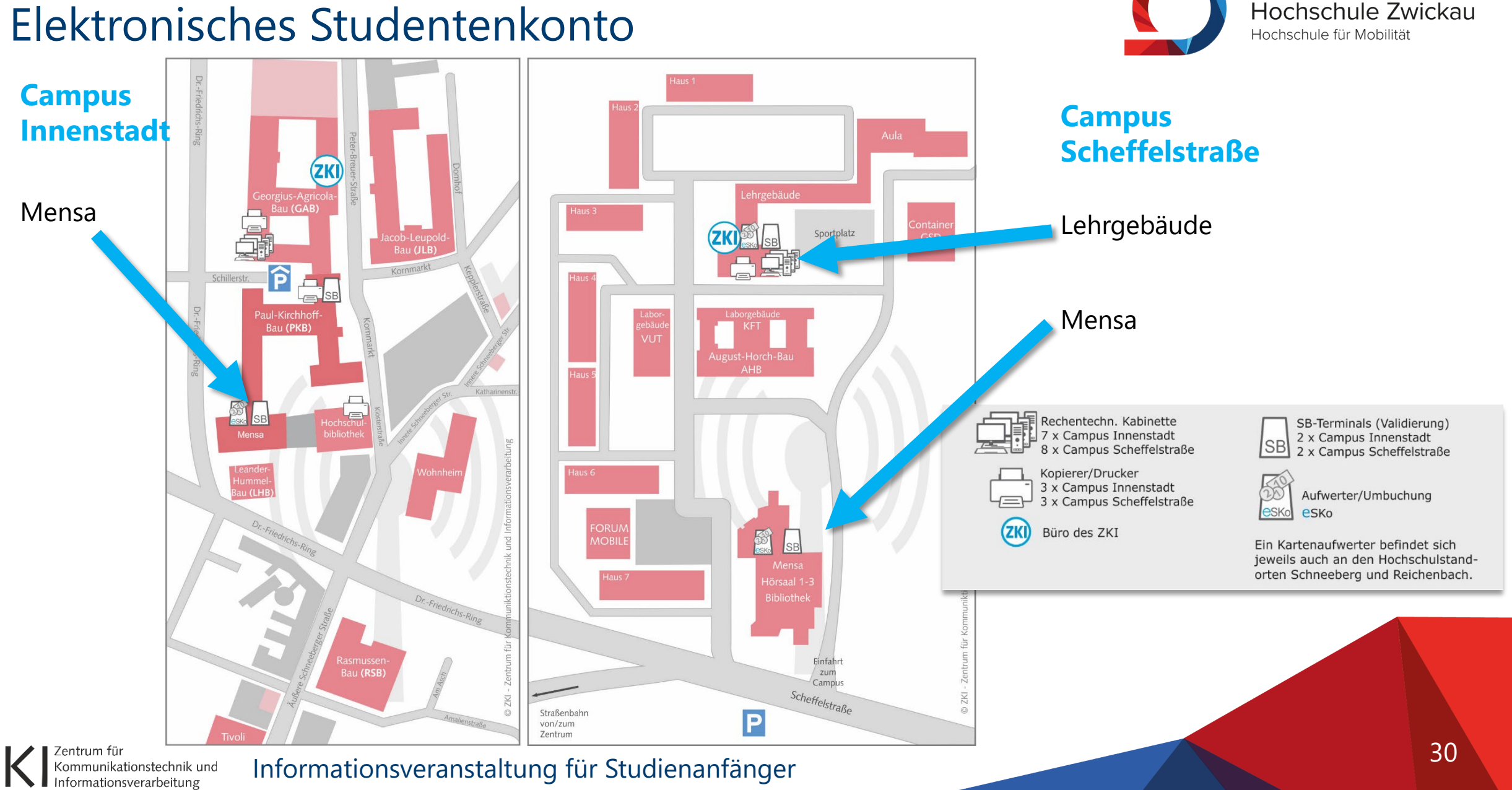

**WHZ** Westsächsische

### Elektronisches Studentenkonto

# WHZ WebApp

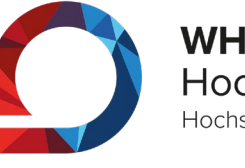

31

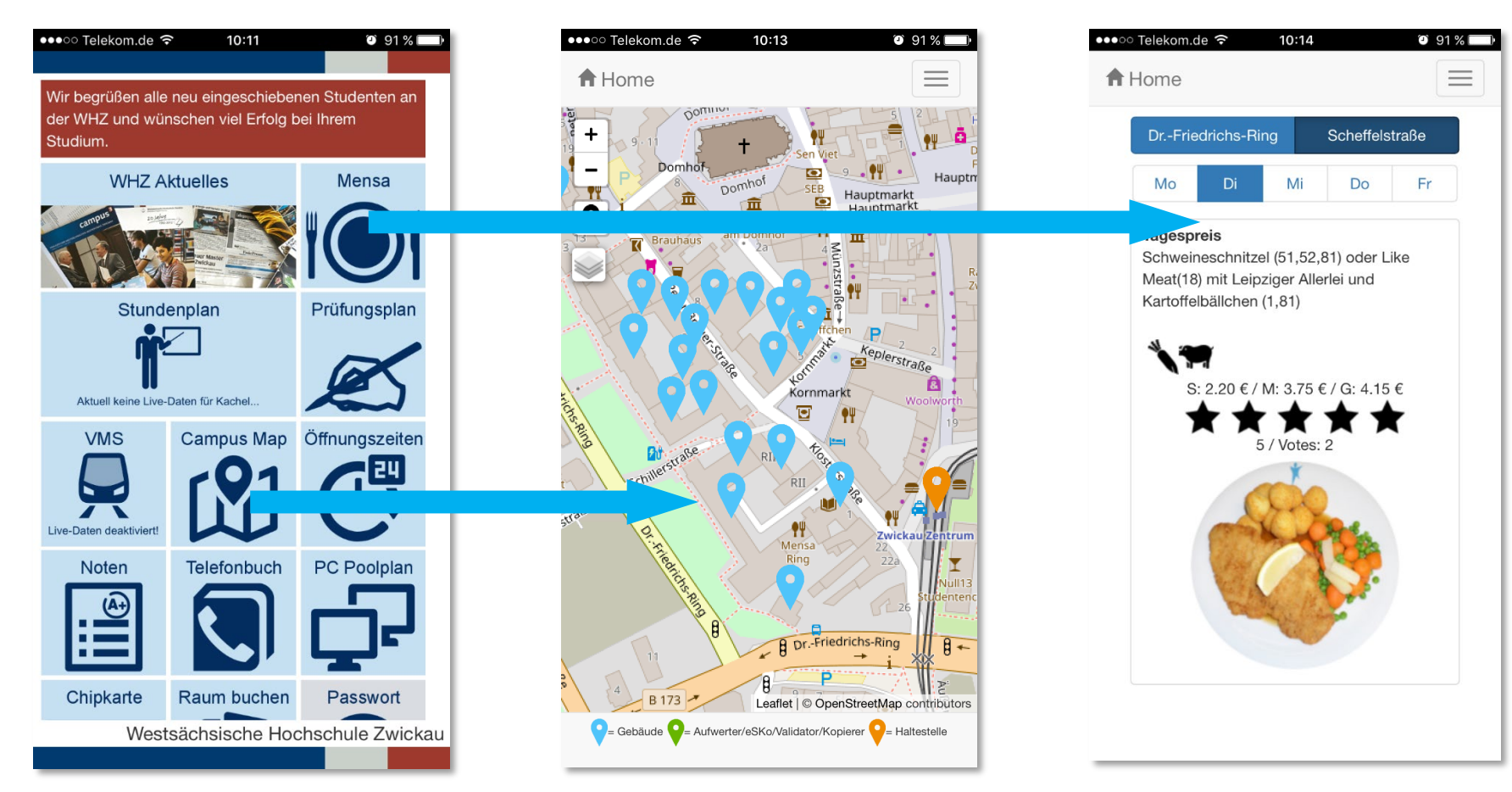

Weitere Informationen unter: <https://www.fh-zwickau.de/zki/projektbetreuung/whz-webapp>

### <https://mobile.fh-zwickau.de/>

| Zentrum für<br>| Kommunikationstechnik und<br>| Informationsverarbeitung

# Schnellzugang zu Diensten des ZKI

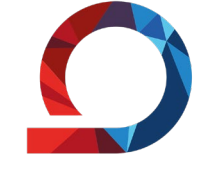

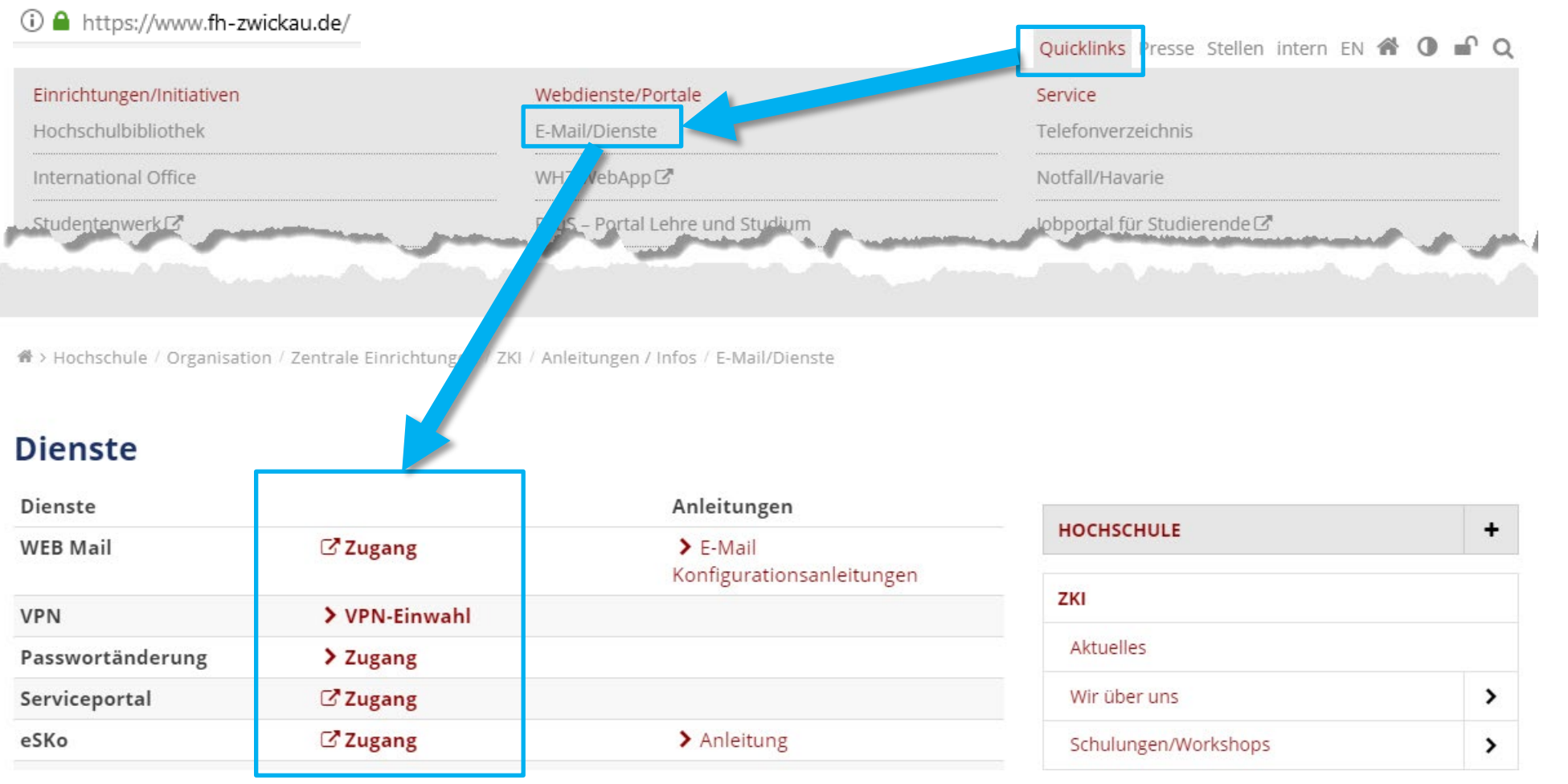

### [https://www.fh-zwickau.de/zki/anleitungen-infos/e-maildienste](https://www.fh-zwickau.de/zki/netzdienste/campus-filesystem/)

Zentrum für<br>Kommunikationstechnik und

## Mail an der WHZ – Postfach

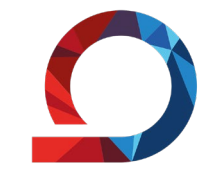

**WHZ** Westsächsische Hochschule Zwickau Hochschule für Mobilität

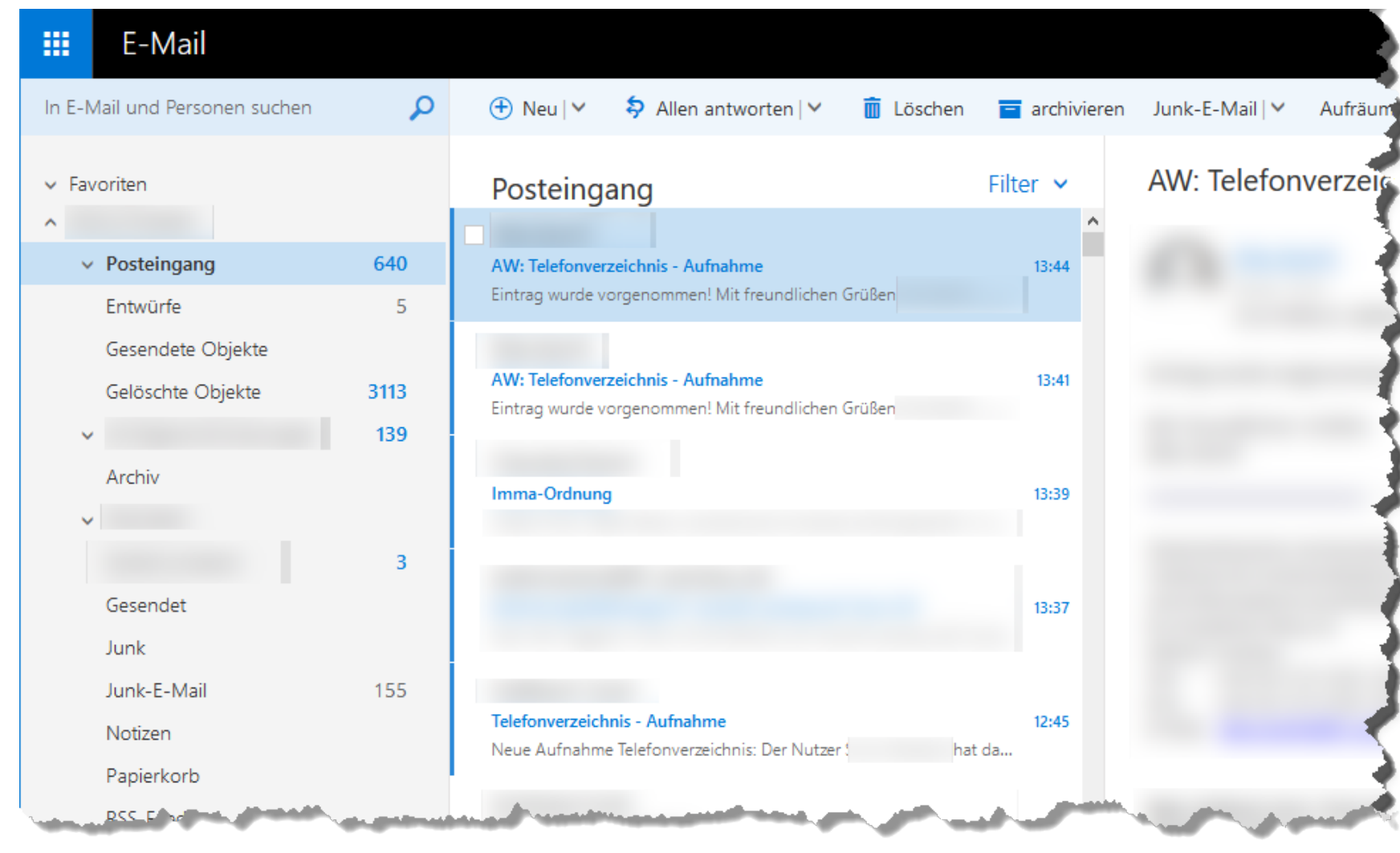

Zentrum für<br>Kommunikationstechnik und

# Mail an der WHZ – Mail-Gruppen

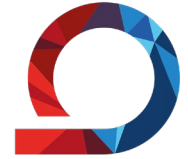

**WHZ** Westsächsische Hochschule Zwickau Hochschule für Mobilität

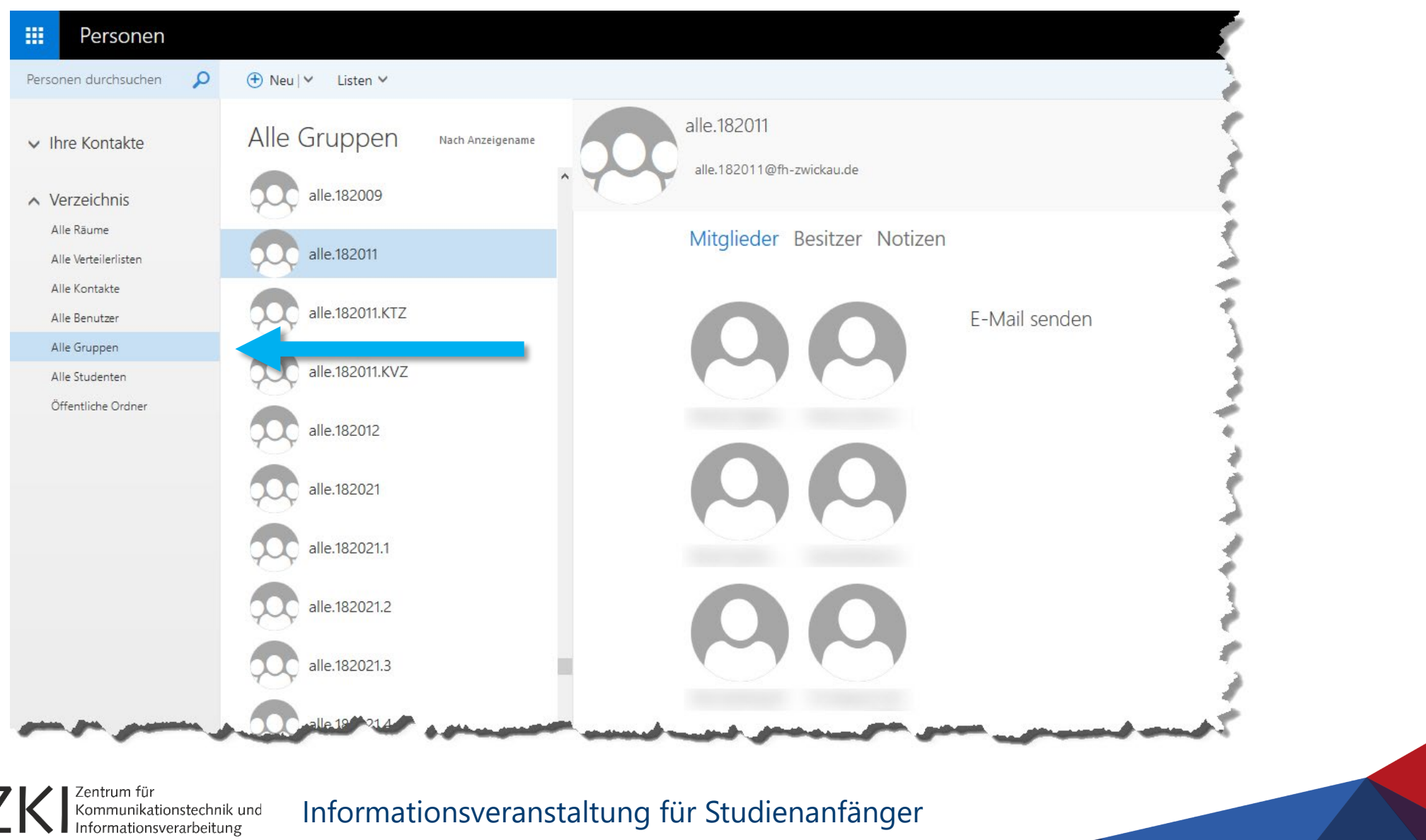

34

# VPN-Einwahl

eSKo

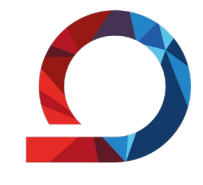

 $\blacktriangleright$ 

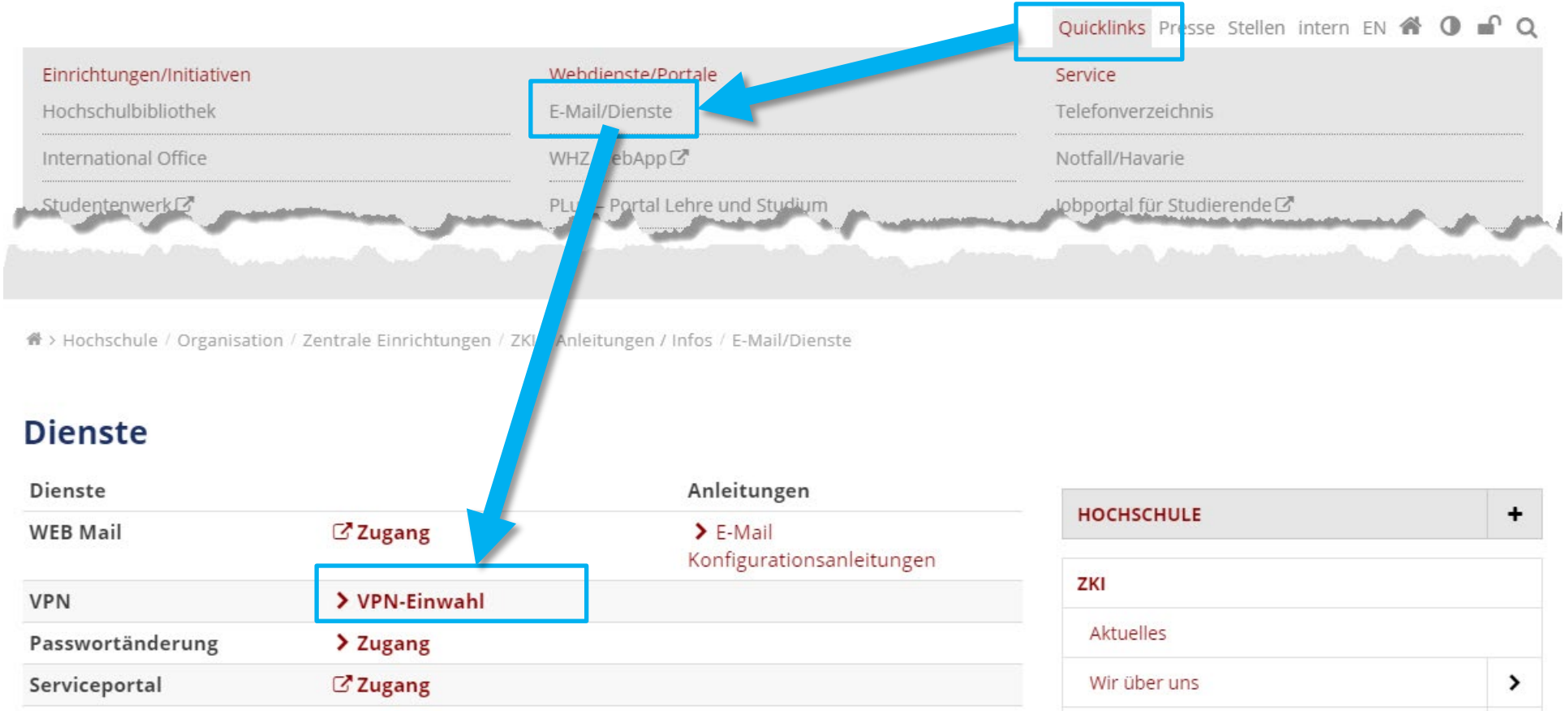

> Anleitung

Schulungen/Workshops

Zentrum für<br>Kommunikationstechnik und<br>Informationsverarbeitung Informationsveranstaltung für Studienanfänger

C'Zugang

# VPN-Einwahl

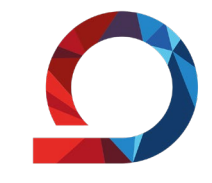

**WHZ** Westsächsische Hochschule Zwickau Hochschule für Mobilität

Quicklinks Presse Stellen intern EN <sup>4</sup> 0 <sup>0</sup> Q

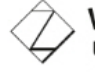

Westsächsische Hochschule Zwickau University of Applied Sciences HOCHSCHULE FÜR MOBILITÄT I UNIVERSITY FOR MOBILITY

STUDIUM > FORSCHUNG > HOCHSCHULE > FAKULTÄTEN >

n / YPN-Einwahl / Cisco-Download / Organisation / Zentrale Einrichtungen / ZKI / Netzdienste / VPN-Einwahl / Cisco-Download

#### **Cisco-Download**

Aus lizenzrechtlichen Gründen ist ein Download der Software nur mit einem gültigen Login der WHZ möglich. Für die Erst-Installation benötigen Sie Administrator-Rechte.

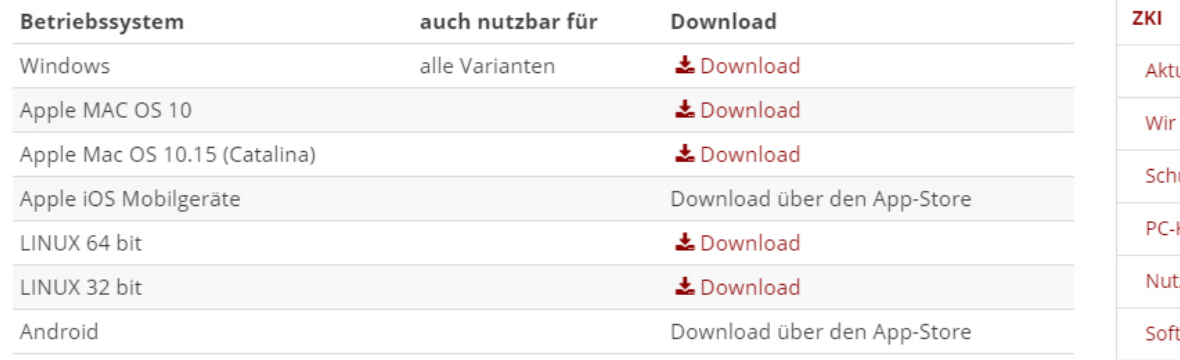

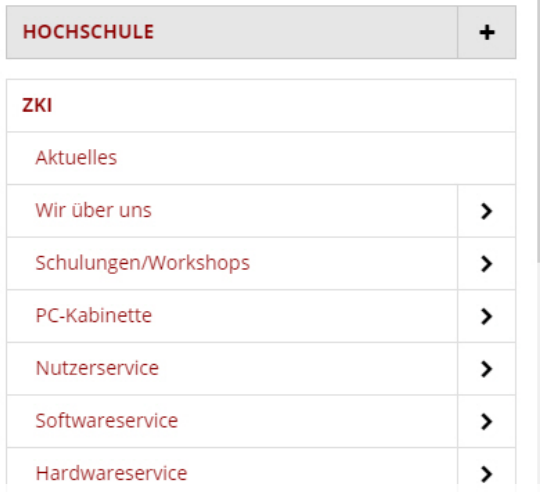

[https://www.fh-zwickau.de/zki/netzdienste/vpn-einwahl](https://www.fh-zwickau.de/zki/netzdienste/vpn-einwahl/)

Eentrum für<br>Kommunikationstechnik und<br>Informationsverarbeitung

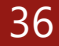

### [https://www.fh-zwickau.de/zki/netzdienste/vpn-einwahl](https://www.fh-zwickau.de/zki/netzdienste/vpn-einwahl/)

Informationsveranstaltung für Studienanfänger

# VPN

VPN gewährleistet den sicheren Zugang zum Hochschulnetz aus fremden Netzen heraus.

### **Sie benötigen VPN, wenn Sie**

- auf geschützte Seiten der WHZ zugreifen wollen: - - - - - - - - Split-Tunnel
- auf Ihr Homeverzeichnis oder andere Netzwerkfreigaben zugreifen wollen: -> Split-Tunnel
- auf lizenzierte Datenbanken der Hochschulbibliothek zugreifen: -> Full-Tunnel

Notwendige Software: Cisco AnyConnect **Cincle 1 Connect AnyConnect Cisco AnyConnect** Split-Tunnel oder Full-Tunnel ?

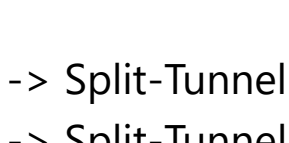

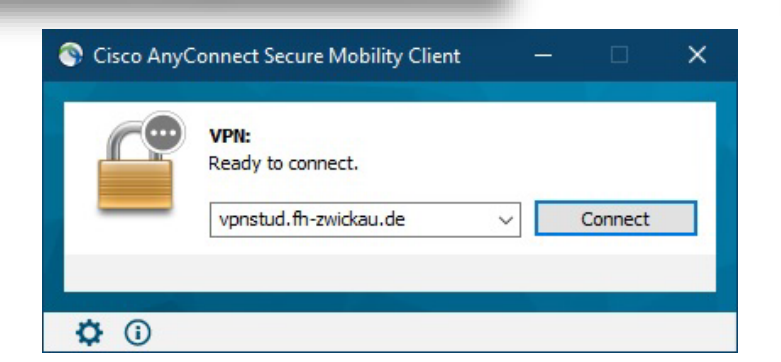

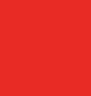

37

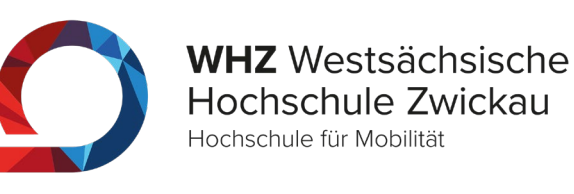

# WLAN an der WHZ

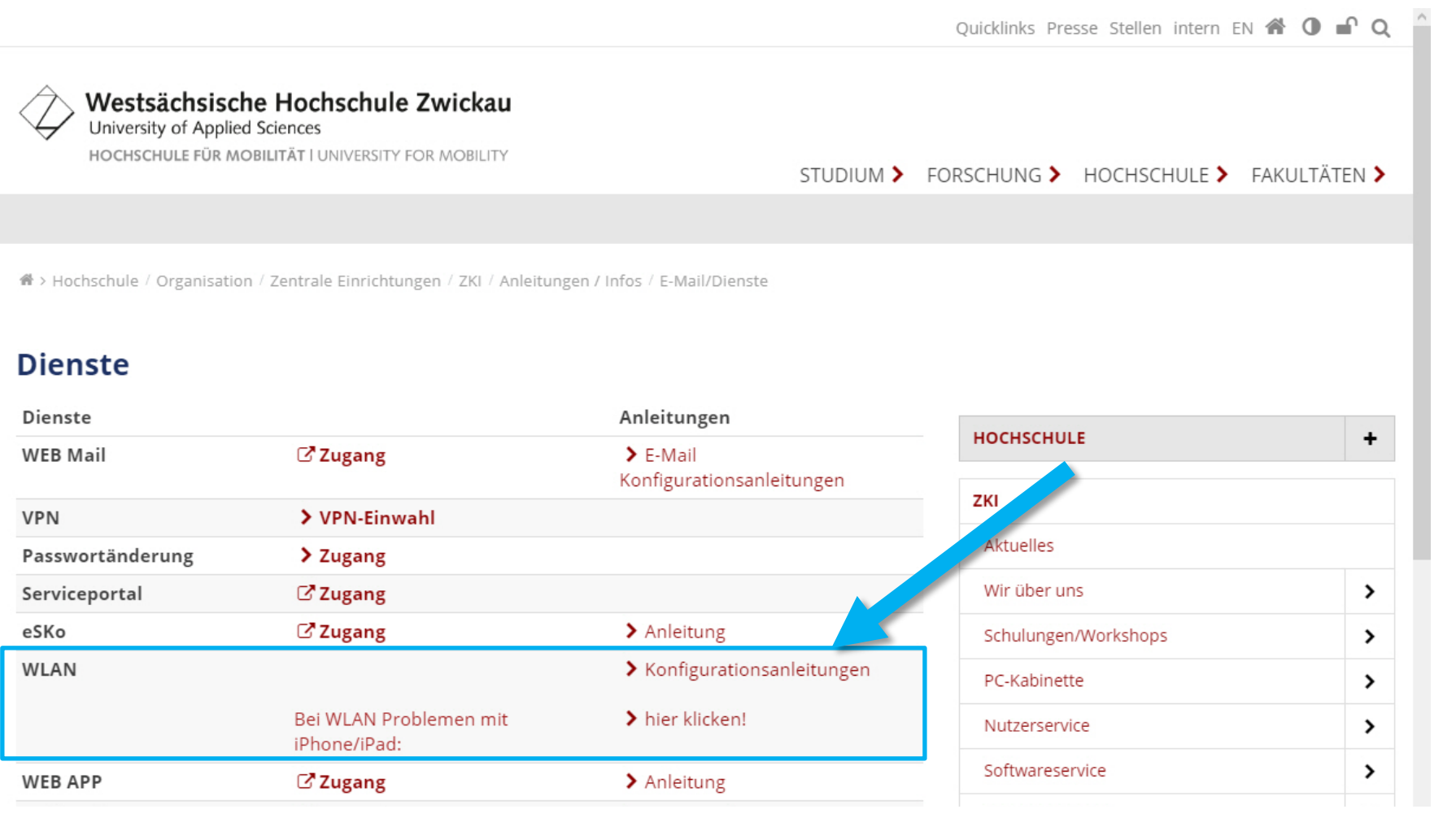

### <https://www.fh-zwickau.de/zki/anleitungen-infos/e-maildienste>

Zentrum für Kommunikationstechnik und ormationsverarbeitung

Informationsveranstaltung für Studienanfänger

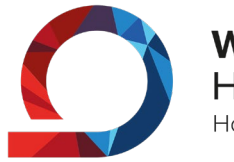

**WHZ** Westsächsische Hochschule Zwickau Hochschule für Mobilität

38

# WLAN an der WHZ

#### Netzzugang über WLAN

An der Westsächsischen Hochschule Zwickau werden folgende WLAN-Netze bereitgestellt:

#### eduroam

- Zur Anmeldung benötigen Sie Ihren Account bei der FH-Zwickau bzw. den Account einer am C DFN-Roaming teilnehmenden Einrichtung in der Form: Anmeldekuerzel@Einrichtung.de
- . Für verschiedene Betriebssysteme kann ein Ø Konfigurationsassistent heruntergeladen werden, welcher alle Einstellungen für "eduroam" automatisch vornimmt.

#### **WHZ-Gast**

· Zugang z.B. für an der WHZ tätige Fremdfirmen, für Tagungen etc. Anmeldedaten erfragen Sie bitte im ZKI-Nutzerbüro

#### **Profile und Anleitungen eduroam:**

Um G eduroam auch an anderen teilnehmenden Einrichtungen nutzen zu können melden Sie sich bitte bei allen Varianten mit: Anmeldekuerzel@fh-zwickau.de an! (Verwenden Sie NICHT Vorname.Nachname[at]fh-zwickau.de)

Wenn Sie über Endgeräte mit ausschließlich WLAN-Verbindung verfügen können Sie die Konfigurationsassistenten auch über die WLAN-SSID "WHZ-Gast" herunterladen.

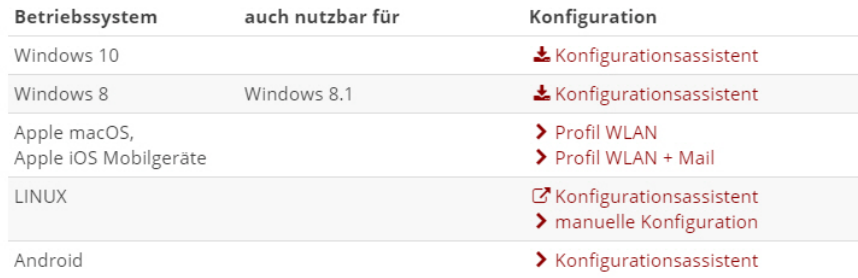

#### Allgemeine Einstellungen eduroam:

**HOCHSCHULE** 

ZKI

 $\begin{array}{c} + \end{array}$ 

**Aktuelles** Wir über uns

Schulungen/Workshops

PC-Kabinette Nutzerservice Softwareservice Hardwareservice Netzdienste Projektbetreuung  $\mathbf{v}$ Anleitungen / Infos  $\checkmark$ Selbstbedienungsdrucker  $\rightarrow$ Fernwartung E-Mail/Dienste  $\rightarrow$ eSKo - Aufladen Festplattenverschlüsselung Hardwarebestellung Neues Kassensystem Studentenausweis / Chipkarte

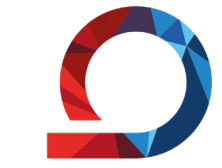

**WHZ** Westsächsische Hochschule Zwickau Hochschule für Mobilität

### Anmeldung erfolgt mit: **vorname.name.xyz@fh-zwickau.de**

### Nutzen des automatischen **Konfigurationsassistenten**

the present and the continuity of the continuity of the continuity of the continuity of the continuity of the

### <https://www.fh-zwickau.de/zki/anleitungen-infos/wlan>

Zentrum für<br>Kommunikationstechnik und

# eduroam

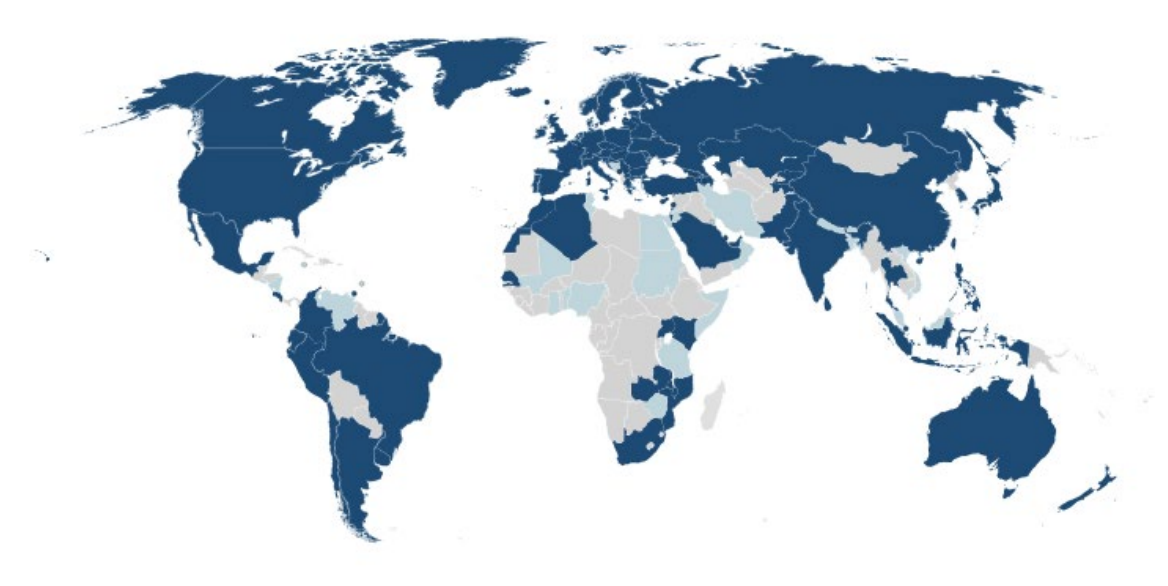

- weltweites WLAN Roaming
- kostenloser Zugang zum Internet
- über 6.000 Hotspots weltweit

### https://map.eduroam.de https://monitor.eduroam.org

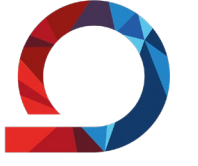

**WHZ** Westsächsische Hochschule Zwickau Hochschule für Mobilität

### deutsches forschungsnetz

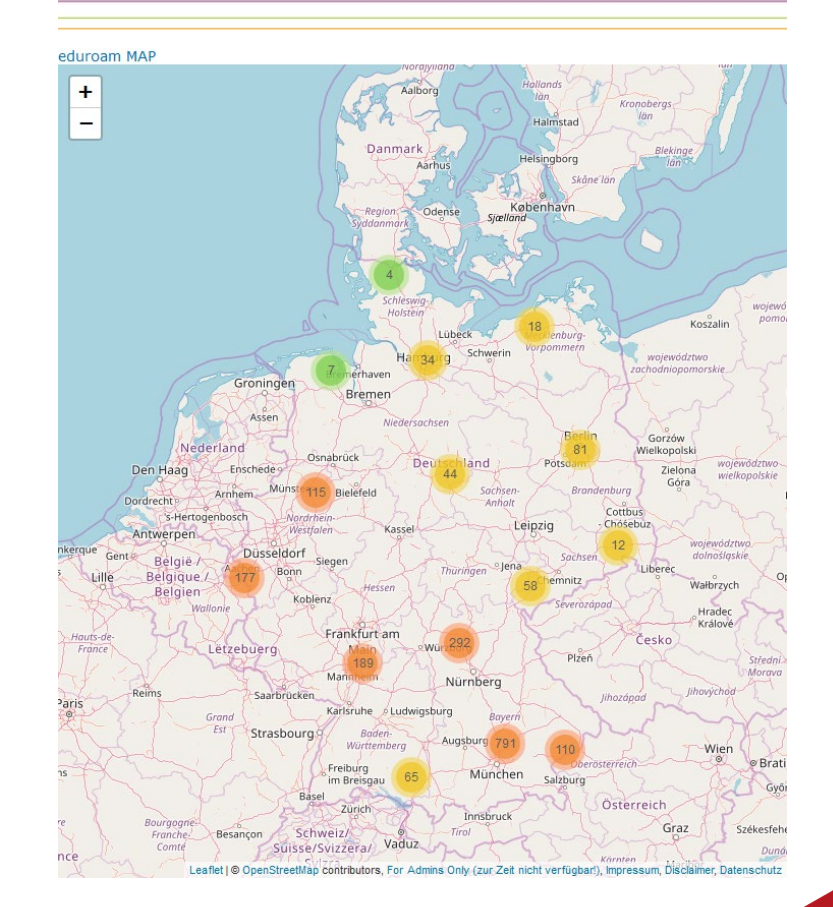

Zentrum für Kommunikationstechnik und formationsverarbeitung

#### Informationsveranstaltung für Studienanfänger

40

# Studienservice und Prüfungsportal

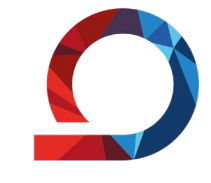

**WHZ** Westsächsische Hochschule Zwickau Hochschule für Mobilität

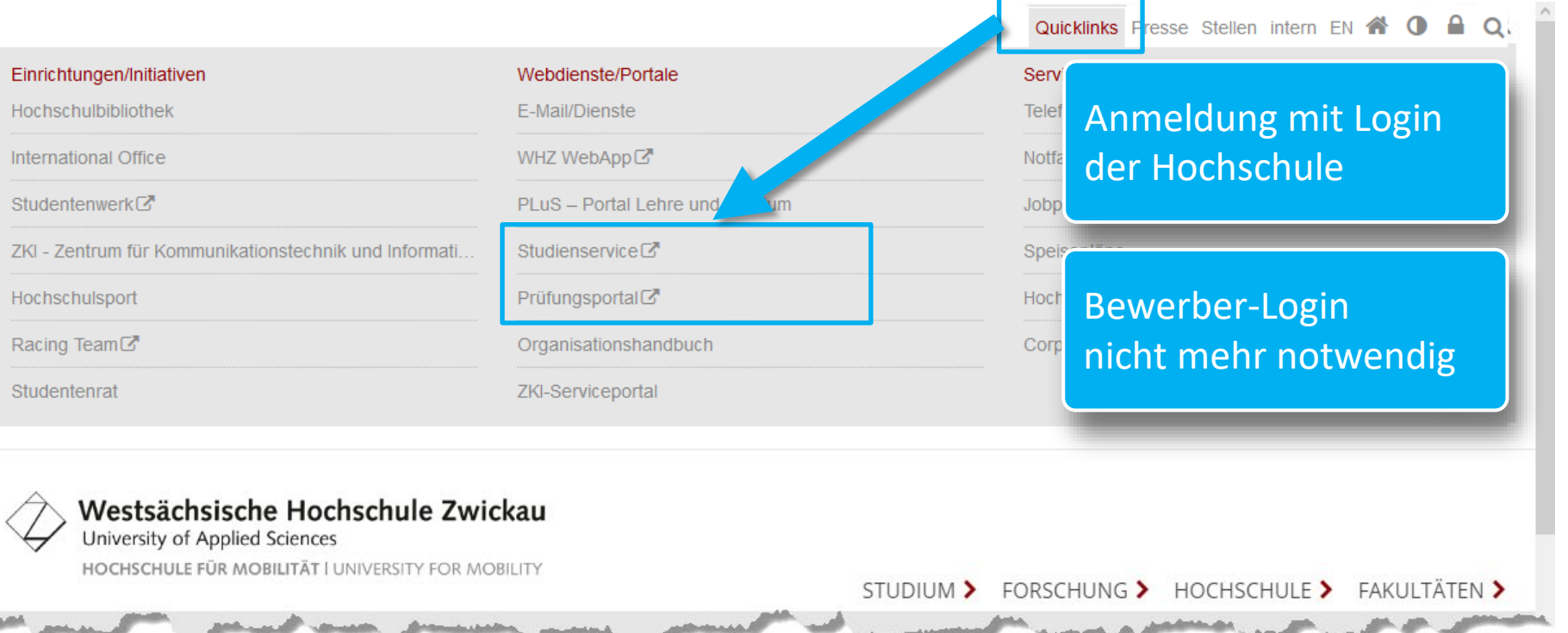

### <https://www.fh-zwickau.de/studierende/studienorganisation>

Informationsveranstaltung für Studienanfänger

ationstechnik und

# Studienservice

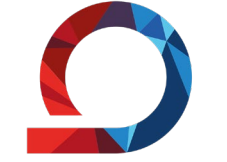

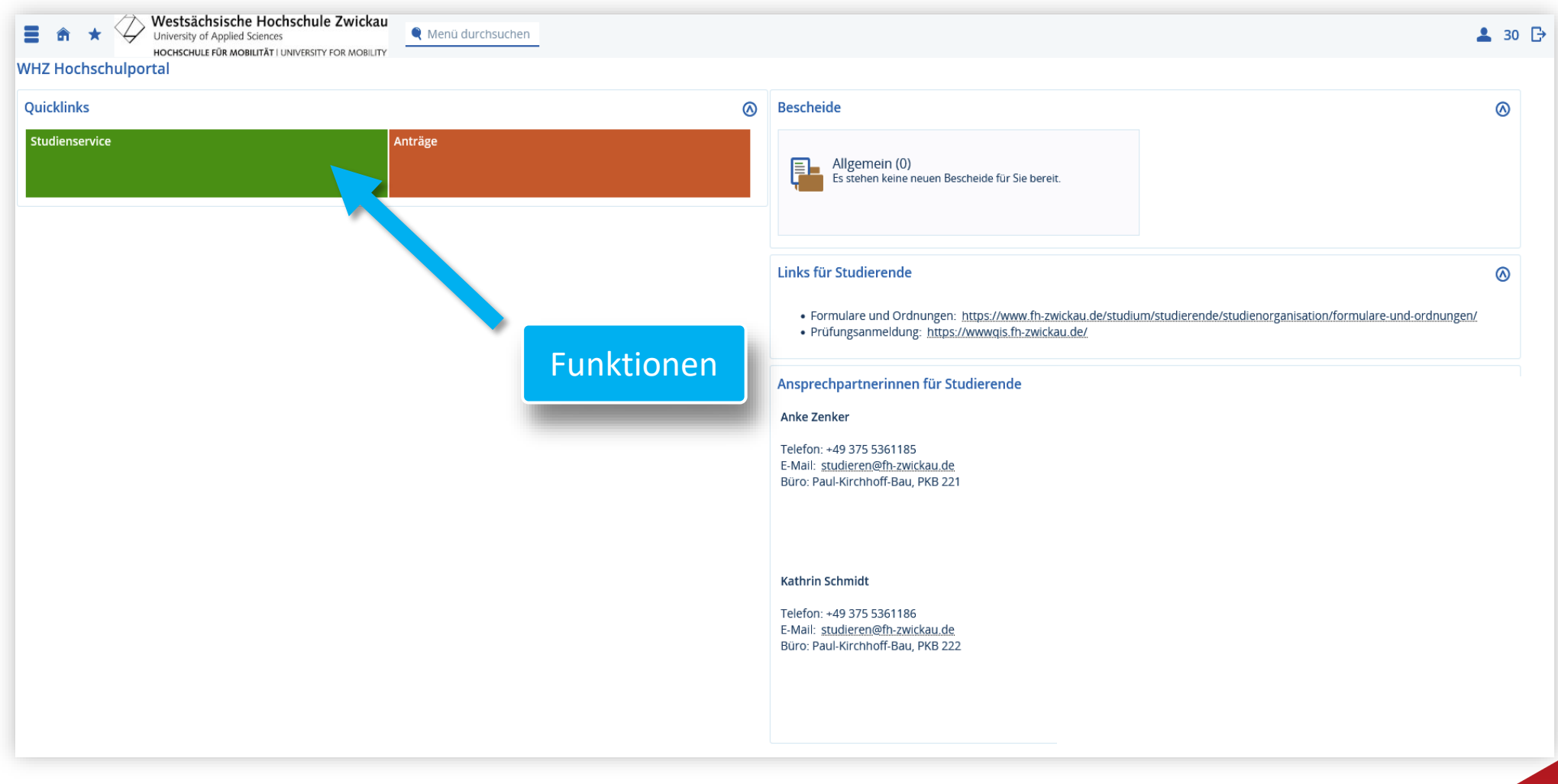

| Zentrum für<br>| Kommunikationstechnik und<br>| Informationsverarbeitung Informationsveranstaltung für Studienanfänger

# **Studienservice**

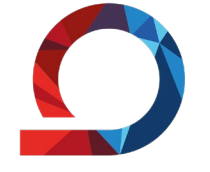

43

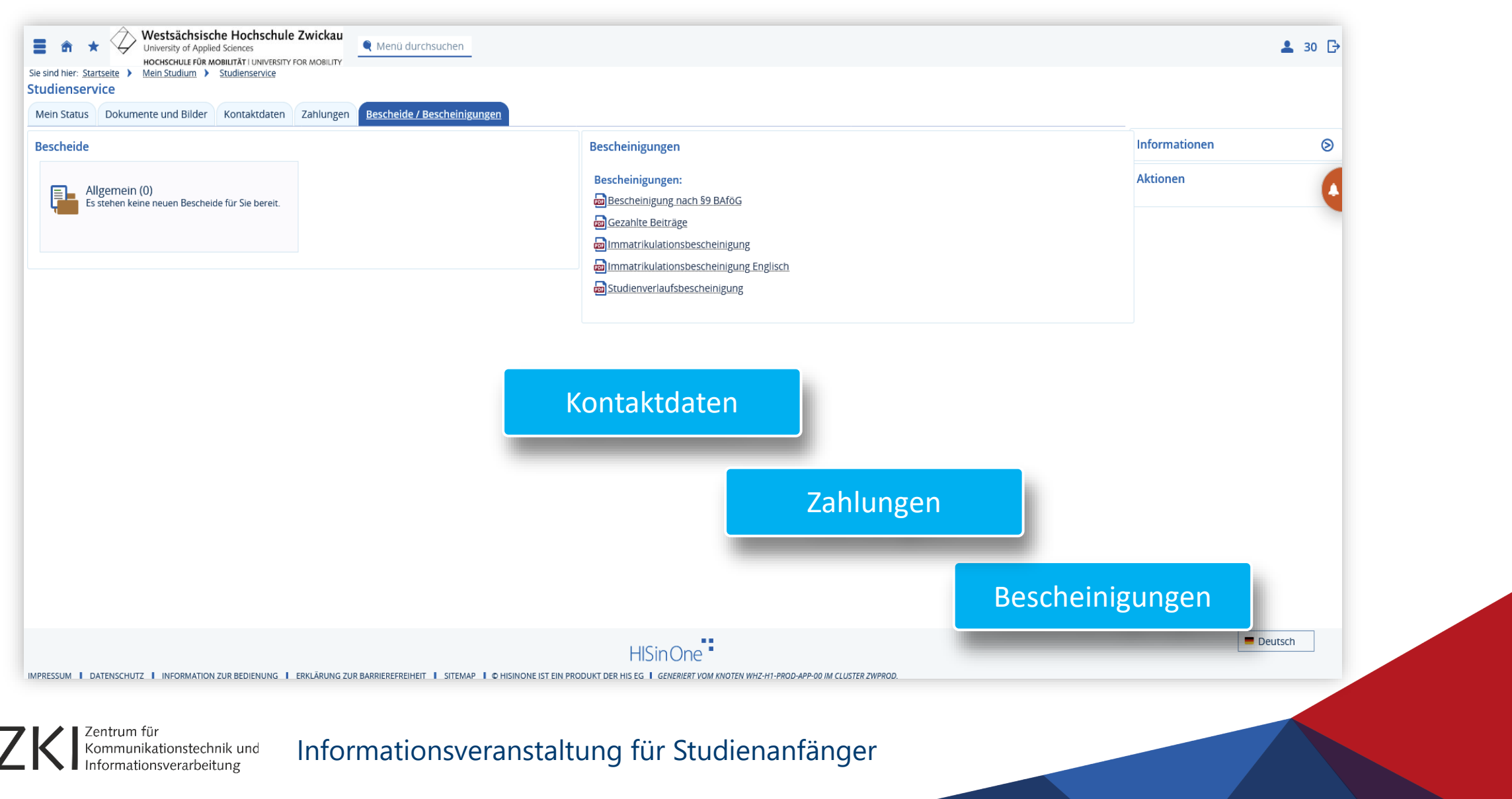

# Prüfungsportal

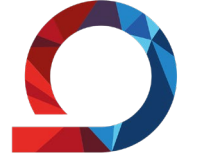

**WHZ** Westsächsische Hochschule Zwickau Hochschule für Mobilität

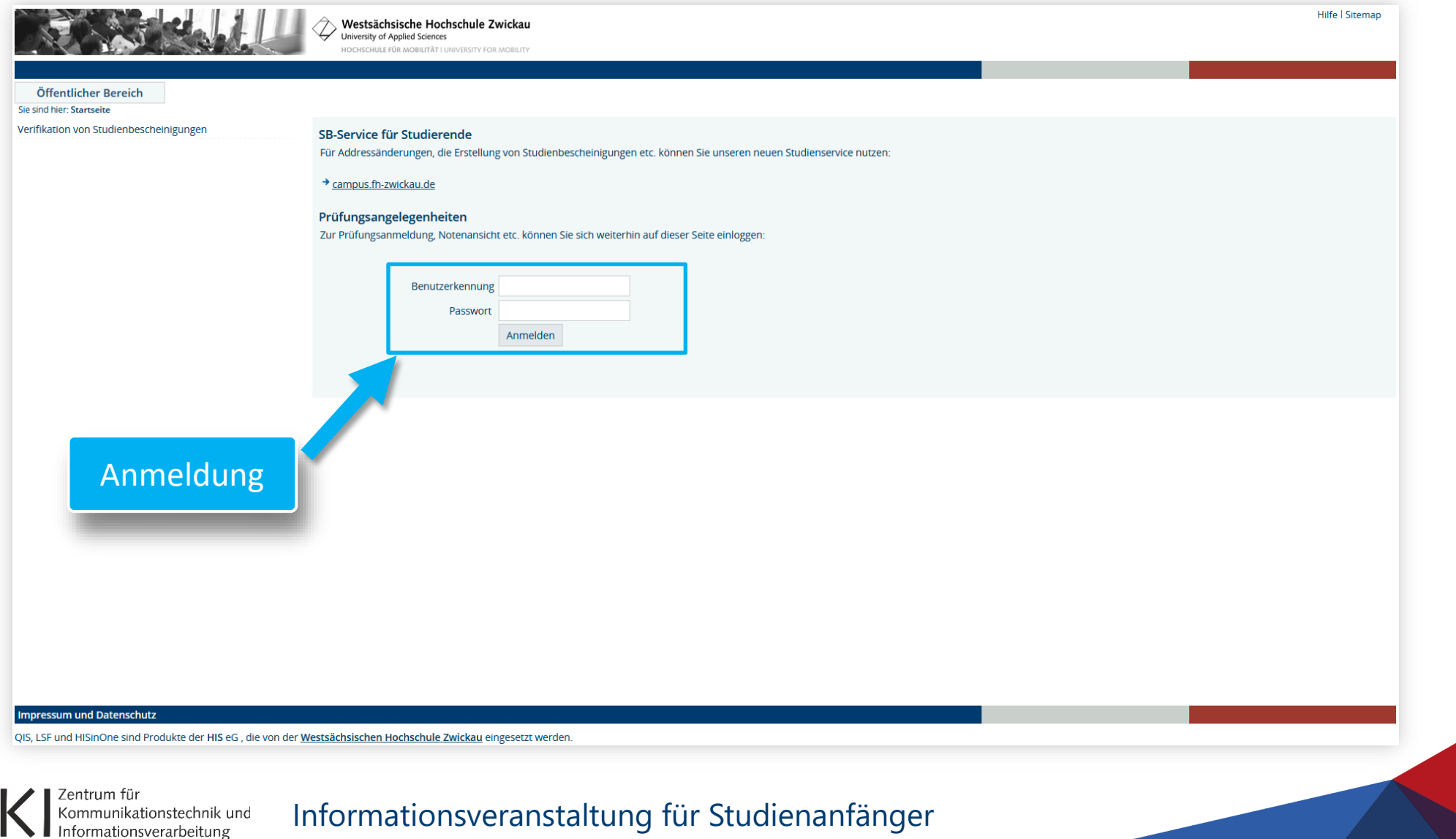

# Prüfungsportal

#### Prüfungsan- und -abmeldung

Bitte wählen Sie die an- oder abzumeldene Prüfung aus unten stehender Struktur aus. Klicken Sie dazu auf die Bezeichnungen

#### **E** Diplom (FH) Maschinenbau

#### **E** Diplom

PF-G Pflichtmodule des Studienganges - 1. - 3. Semester (90 ECTS) AMB03500 Grundlagen der Fertigungstechnik [Status: BE; Note: 2,00 PF-G E ELT06610 Elektrotechnik / Elektronik [Status: BE; Note: 1,70; Credit P MBK01020 Technische Mechanik - Statik [Status: BE; Note: 1,00; Cred MBK04010 Konstruktionslehre / CAD I [Status: BE; Note: 1,00; Credit ELT06610 PTI00410 Mathematik Grundlagen [Status: BE; Note: 1,30; Credit Poil ELT06610-I PTI03010 Experimentalphysik [Status: BE; Note: 1,00; Credit Points: 4 MBK01020 AMB04040 Konstruktionslehre / CAD II [Status: BE; Note: 1,50; Credit MBK01020-I MBK01030 Technische Mechanik - Festigkeitslehre [Status: BE; Note: MBK03000 Grundlagen der Werkstofftechnik [Status: BE; Note: 2,00; MBK03310 Fertigungstechnik - Grundpraktikum / Belege [Status: BE;

#### Prüfungsanmeldung

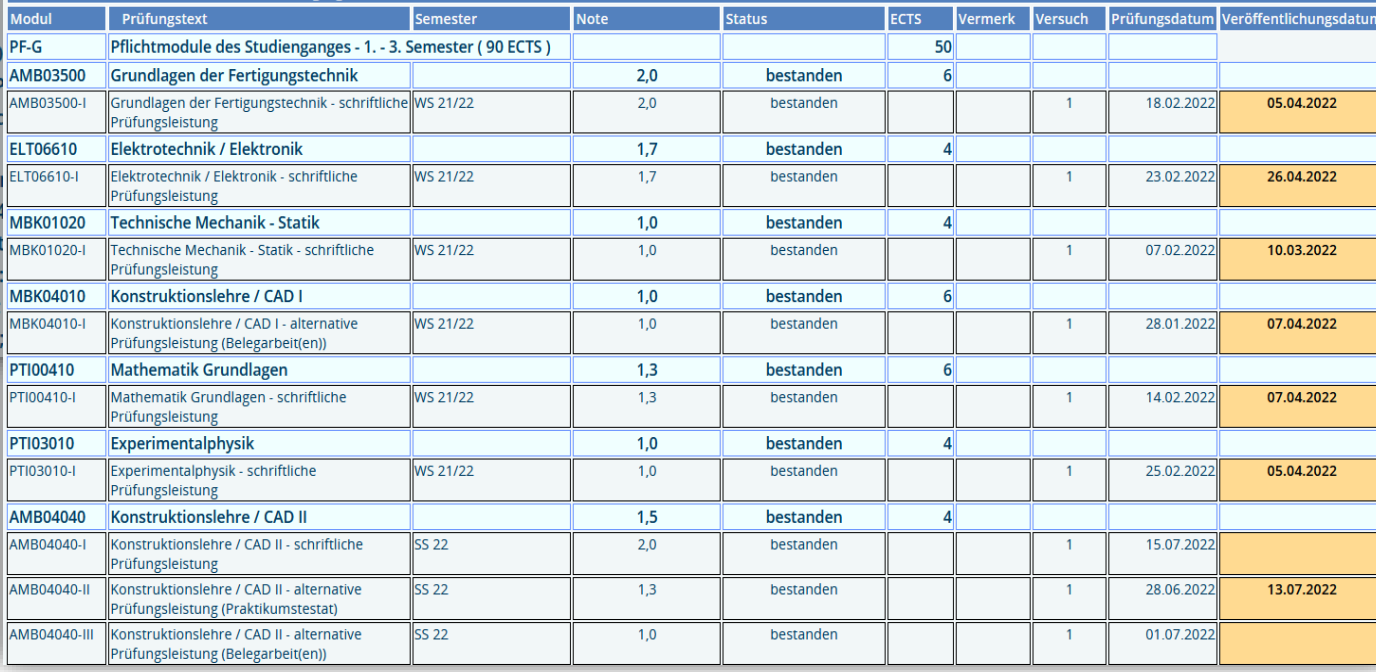

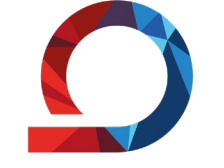

#### Notenübersicht

Zentrum für<br>Kommunikationstechnik und

#### Informationsveranstaltung für Studienanfänger

Abschluss: [51] Diplom Fachhochschule Studiengang: [104] Maschinenbau

45

# BBB (BigBlueButton)

bbbconf.fh-zwickau.de

bbbauth.fh-zwickau.de

田

Aufzeichnungsmanagement

**Greenlight Eigenschaften** 

**Eigene Designs** 

Westsächsische

 $\Omega$ 

Personalisierte Räume

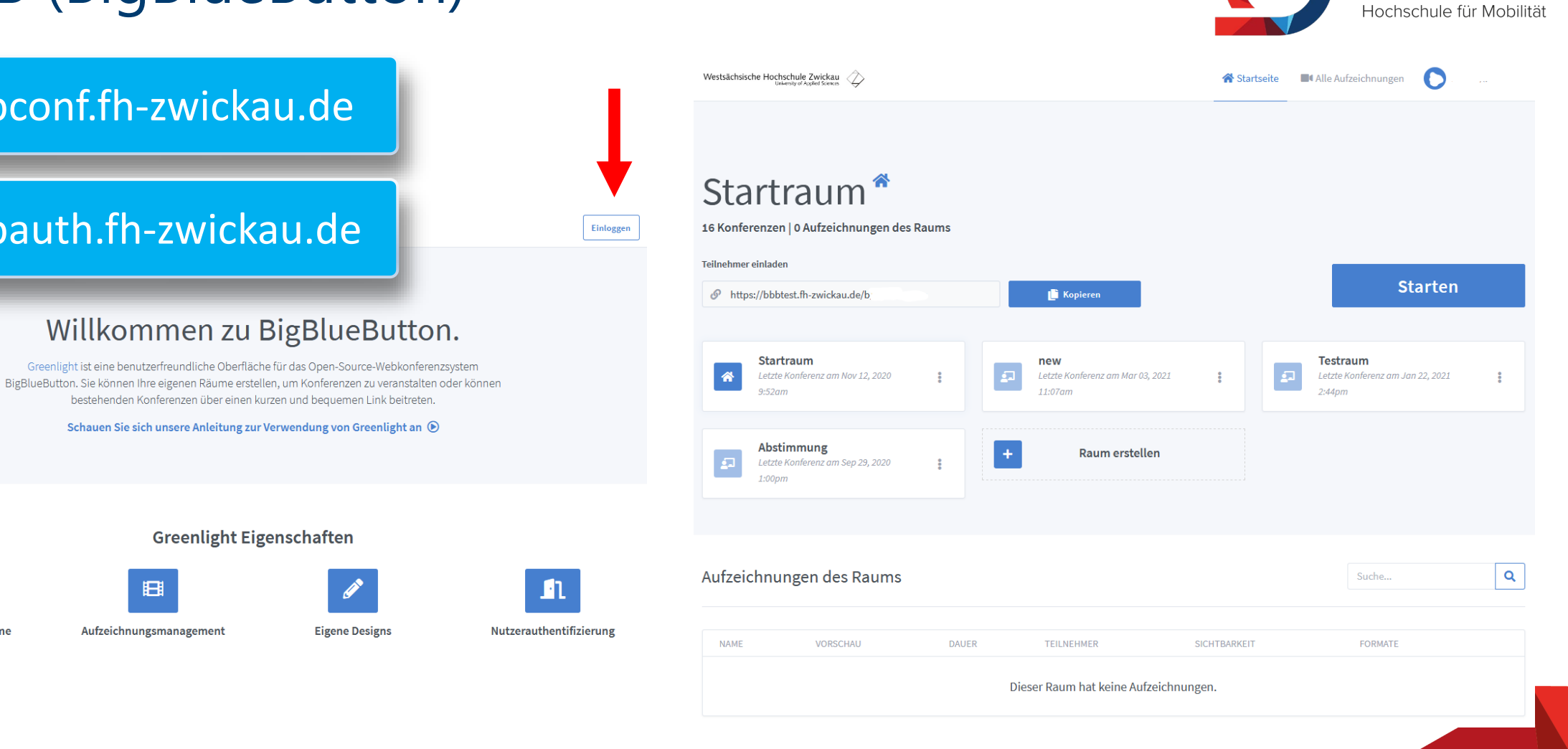

Informationsveranstaltung für StudienanfängerKommunikationstechnik und ormationsverarbeitung

**WHZ** Westsächsische Hochschule Zwickau

# BBB (BigBlueButton)

Kommunikationstechnik und

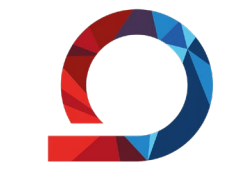

**WHZ** Westsächsische Hochschule Zwickau Hochschule für Mobilität

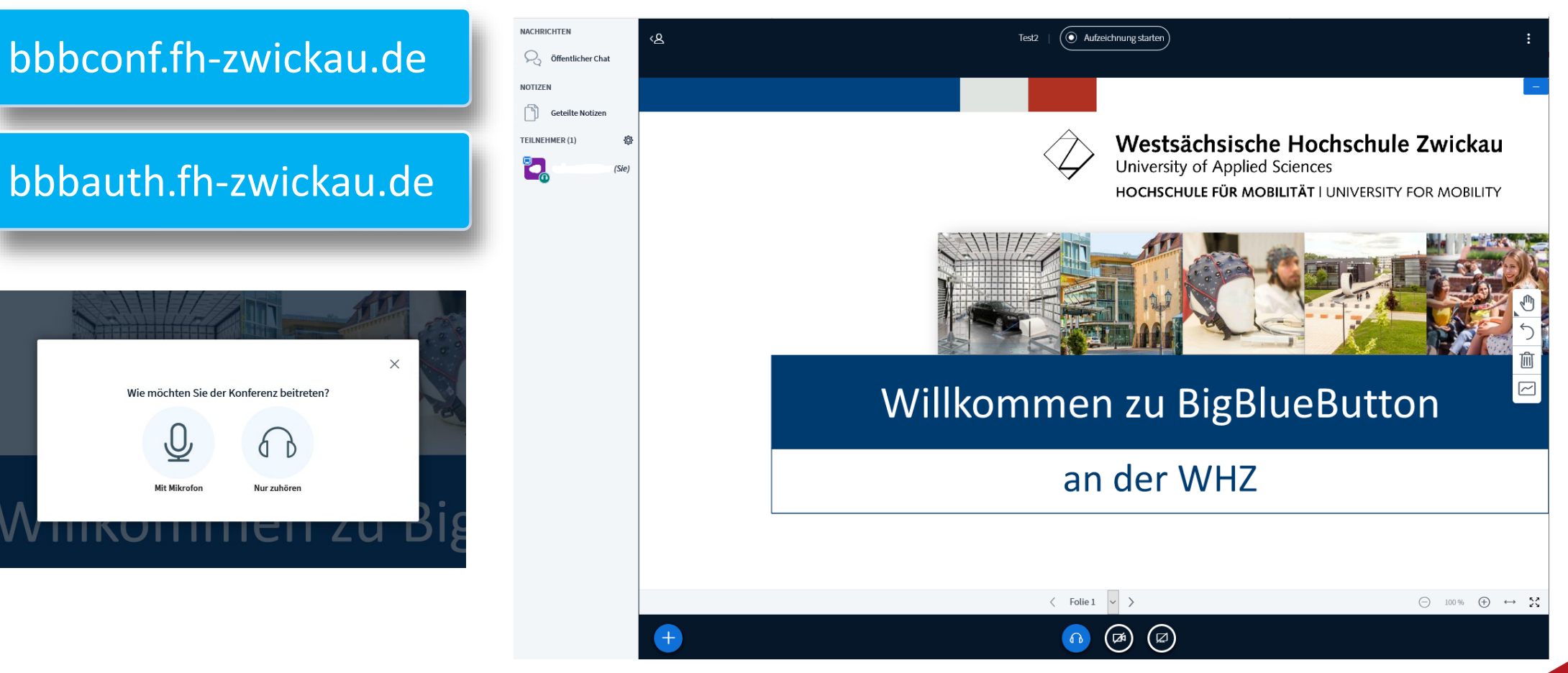

# Serviceportal des ZKI

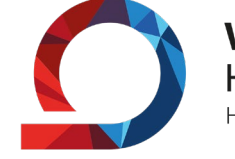

**WHZ** Westsächsische Hochschule Zwickau Hochschule für Mobilität

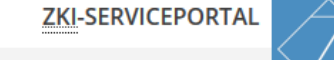

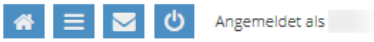

#### Willkommen im Serviceportal des ZKI

Kommunikationstechnik und ormationsverarbeitung

Das Serviceportal stellt Ihnen Formulare zur Einstellung Ihrer Druck- und Plotaufträge zur Verfügung. Weiterhin können Sie über das Formular "Serviceticket" Hard- und Softwarefehler sowie Umbau- und Ergänzungsinstallationen melden. Allgemeine Informationen rund um das Dienstleistungsangebot des Zentrums für Kommunikationstechnik und Informationsverarbeitung finden Sie & hier.

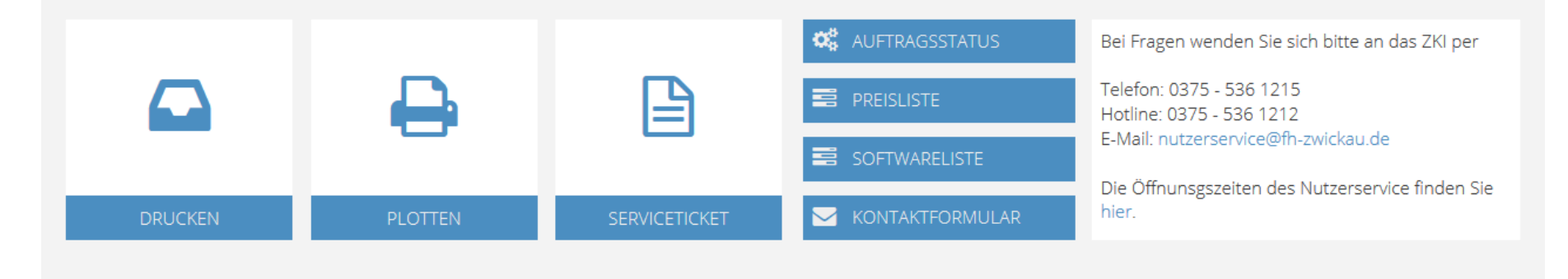

### [https://zki-service.fh-zwickau.de](https://zki-service.fh-zwickau.de/)

Wichtige Kontaktinformationen:

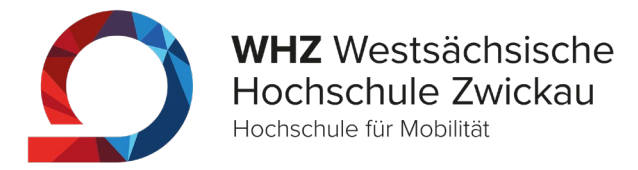

50

# Leiter ZKI/ Sekretariat (0)375 536 **1200** zki@fh-zwickau.de Poolbetreuung/ Nutzerservice (0)375 536 **1215** nutzerservice@fh-zwickau.de Software/Lizenzen (0)375 536 **1207**

<https://www.fh-zwickau.de/zki>

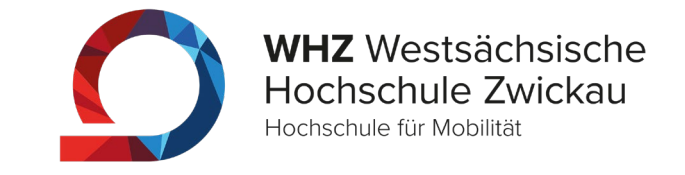

51

§ 1 Geltungsbereich

(1) Die Nutzerordnung gilt für alle an das Kommunikationsnetz der WHZ angeschlossenen Kommunikationssysteme. Sie gilt unabhängig vom mitgliedschaftlichen Status an der WHZ für alle Nutzer, Systembetreiber und Dienstanbieter.

### (2) Die Nutzerordnung regelt:

- 1. den Zugang für Nutzer zu den im Kommunikationsnetz der WHZ angebotenen Informations-, Kommunikations- und Datenverarbeitungsdiensten;
- 2. die Rechte und Pflichten der Nutzer;
- 3. die Aufgaben, Rechte und Pflichten des ZKI als Systembetreiber und Dienstanbieter gegenüber den Nutzern.

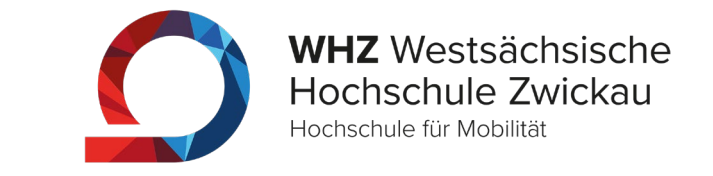

### § 3 Dienstanbieter

Dienstanbieter sind:

- 1. das ZKI für alle grundständigen Dienste der IT-Versorgung. Dazu gehören: zentrale Nutzerverwaltung einschließlich E–Mail-Adressverwaltung, Bereitstellen von zentralen Speicherressourcen, Sicherung von Datenbeständen, Softwarebereitstellung, Betreiben von verschiedenen zentralen Servern;
- 2. die Hochschulbibliothek mit den verschiedenen Informationsangeboten in elektronischer Form;
- 3. das Rektorat und die Zentrale Verwaltung mit verschiedenen Informationsangeboten in elektronischer Form;
- 4. alle Fakultäten und zentrale Einrichtungen, die Informationen oder Dienste in elektronischer Form bereitstellen oder anbieten;
- 5. Studentenvertretungen, Institutionen außerhalb der WHZ und fördernde Einrichtungen und Vereine nach erfolgtem Antragsverfahren gemäß § 5 durch das ZKI.

Dienstanbieter nach § 3 Abs. 2 bis 5 sind Anbieter, unabhängig davon, wo sich der dazugehörige Server befindet. Befindet sich dieser Server im ZKI, so wird er auch durch das ZKI administriert. Befindet sich der Server beim Dienstanbieter, so ist dies dem ZKI vorher schriftlich anzuzeigen. Das ZKI als Betreiber des Kommunikations-netzes der WHZ hat Einspruchsrecht und technisches Weisungsrecht. Für den Inhalt der Dienste ist der jeweilige Dienstanbieter juristisch verantwortlich.

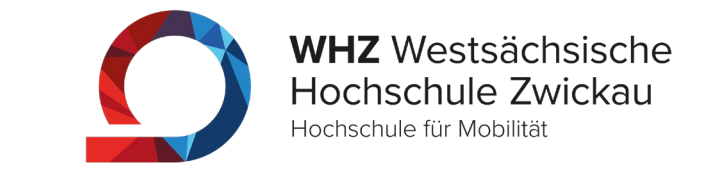

### § 5 Pflichten der Nutzer

- (1) Der Nutzer ist verpflichtet, die vorhandenen Einrichtungen, Ressourcen und Verbrauchsmaterialien verantwortungsvoll und ökonomisch zu nutzen. Der Nutzer ist außerdem verpflichtet, Beeinträchtigungen des Betriebes, soweit sie vorhersehbar sind, zu unterlassen und alles zu vermeiden, was Schaden am DV-System oder bei anderen Nutzern verursachen kann.
- (2) Der Nutzer hat jegliche Art der missbräuchlichen Nutzung der DV-Systeme zu unterlassen. Er ist insbesondere dazu verpflichtet, aktiv an der Aufrechterhaltung der Sicherheit im Kommunikationsnetz mitzuarbeiten. Dazu gehören insbesondere:
	- den Zugang zu den DV-Ressourcen durch geeignete Verfahren und Maßnahmen zu schützen;
	- Vorkehrungen zu treffen, unberechtigten Dritten den Zugang zu den Ressourcen zu verwehren;
	- ihm bekannt gewordene Sicherheitsrisiken und -lücken unverzüglich dem ZKI zu melden.
- (3) Der Nutzer trägt die volle Verantwortung für seine Datenbestände und für alle Aktionen, die unter seiner Nutzerkennung vorgenommen werden, und zwar auch dann, wenn diese durch einen Dritten geschieht, dem der Nutzer schuldhaft unter Verletzung der Pflichten aus dieser Ordnung den Zugang ermöglicht hat. Er haftet für alle grob fahrlässig verursachten Schäden, die der Hochschule hieraus erwachsen und stellt die Hochschule von hieraus entstehenden Schadenersatzforderungen Dritter frei.

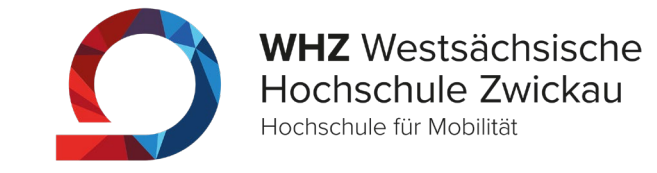

- (4) Der Nutzer ist des weiteren verpflichtet:
	- bei der Nutzung der Ressourcen die gesetzlichen Regelungen einzuhalten;
	- sich über die Bedingungen der Nutzung der Ressourcen zu informieren und diese Bedingungen zu beachten.
	- Bereitgestellte Software darf, soweit nicht ausdrücklich erlaubt, weder kopiert noch weitergegeben werden;
	- die Benutzungsordnung des DFN–Vereins über das Zusammenwirken der Anwender der DFN-Kommunikationsdienste vom 16.05.1994 (Anlage 2) einzuhalten. Insbesondere ist darauf zu achten, dass der Zugang zum Wissenschaftsnetz und somit zum Internet nur zu Zwecken genutzt werden darf, die im Einklang mit den Aufgaben einer staatlichen Hochschule stehen und keinen kommerziellen Charakter verfolgen.
	- Aktionen im Netz zu unterlassen, die politischen Charakter tragen;
	- Aktionen zu unterlassen, die andere Nutzer bei der Ausübung ihrer dienstlichen und studentischen Aufgaben beeinträchtigen.
- (5) Es wird ausdrücklich darauf hingewiesen, dass insbesondere folgende Verhaltensweisen nach dem Gesetz unter Strafe gestellt sind:
	- Ausforschen fremder Passwörter, Ausspähen von Daten,
	- Unbefugtes Verändern, Löschen, Unterdrücken oder Unbrauchbarmachen von Daten,
	- Computersabotage und Computerbetrug,
	- die Verbreitung von Propagandamitteln verfassungswidriger Organisationen oder von rassistischem Gedankengut,
	- die Verbreitung von Pornographie im Netz,
	- Beleidigung und Verleumdung.

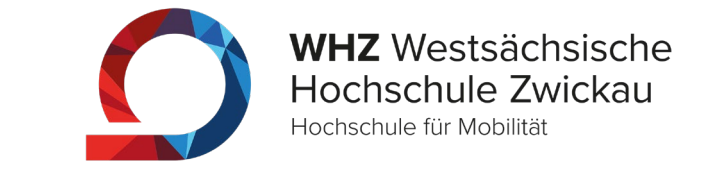

- (6) Der Nutzer ist verpflichtet, Persönlichkeits- und Urheberrechte Dritter zu wahren.
- (7) Der Nutzer hat alle Aktionen zu unterlassen, die dem Ansehen der Hochschule intern oder extern schädigen können.
- (8) Beabsichtigt ein Nutzer oder ein Systembetreiber nach § 2 Abs. 2 Dienste anzubieten, ist er einem Dienstanbieter nach § 3 gleichgestellt. Die durch ihn angebotenen Dienste sind zuvor dem ZKI schriftlich anzuzeigen. Das ZKI als Betreiber des Kommunikationsnetzes der WHZ hat Einspruchsrecht und technisches Weisungsrecht.
- (9) Bei Inanspruchnahme von Online-Diensten, die kommerzielle Handlungen im Rahmen der anerkannten Dienstaufgaben bewirken, hat der Nutzer die zuständige Fakultät bzw. die Hochschulverwaltung vor Registrierung zu informieren, um die Zuordnung der entstehenden Kosten zur Kostenstelle zu sichern.

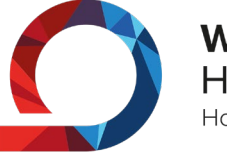

#### Antrag auf Netz-Dienste des ZKI (für Mitarbeiter und Studenten)

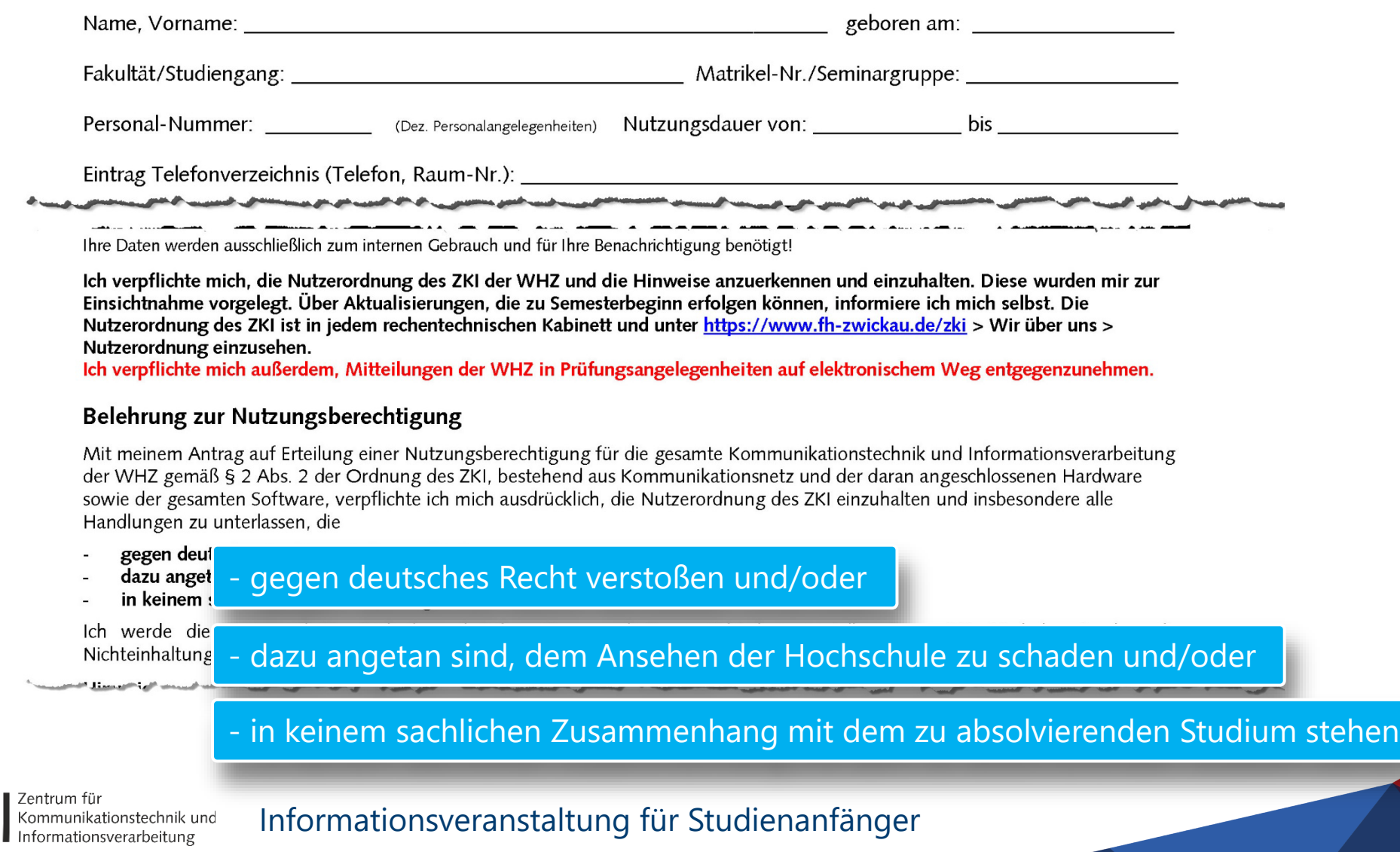

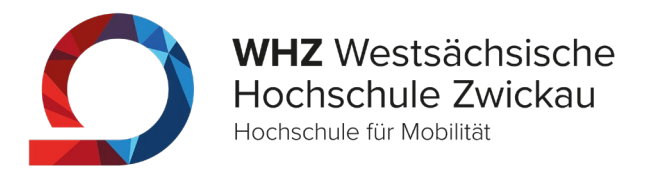

59

Wenn Missbräuche sich häufen sollten, wird der Zugang zu den Netzen zukünftig nicht mehr so freizügig wie heute möglich sein, sondern mit formalen Hürden (z.B. Zweck- oder Befähigungsnachweisen) verbunden sein!

### Außerdem ist ein Verlust von allgemein zugänglichen Diensten zu befürchten.

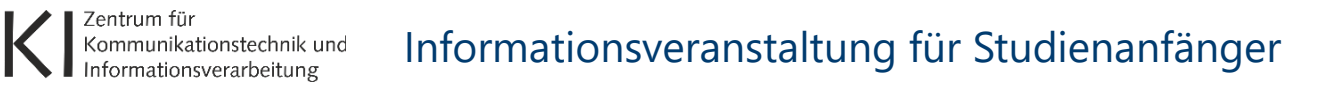

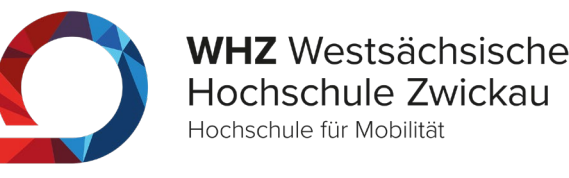

#### Sitere Informationen entnehmen Sie k unserer Internetser<br>. Weitere Informationen entnehmen Sie bitte unserer Internetseite:

# **http://www.fh-zwickau.de/zki [https://www.fh-zwickau.de/zki](http://www.fh-zwickau.de/zki)**

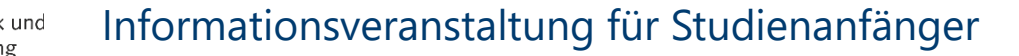

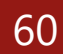

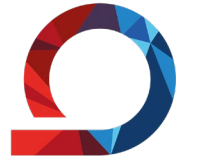

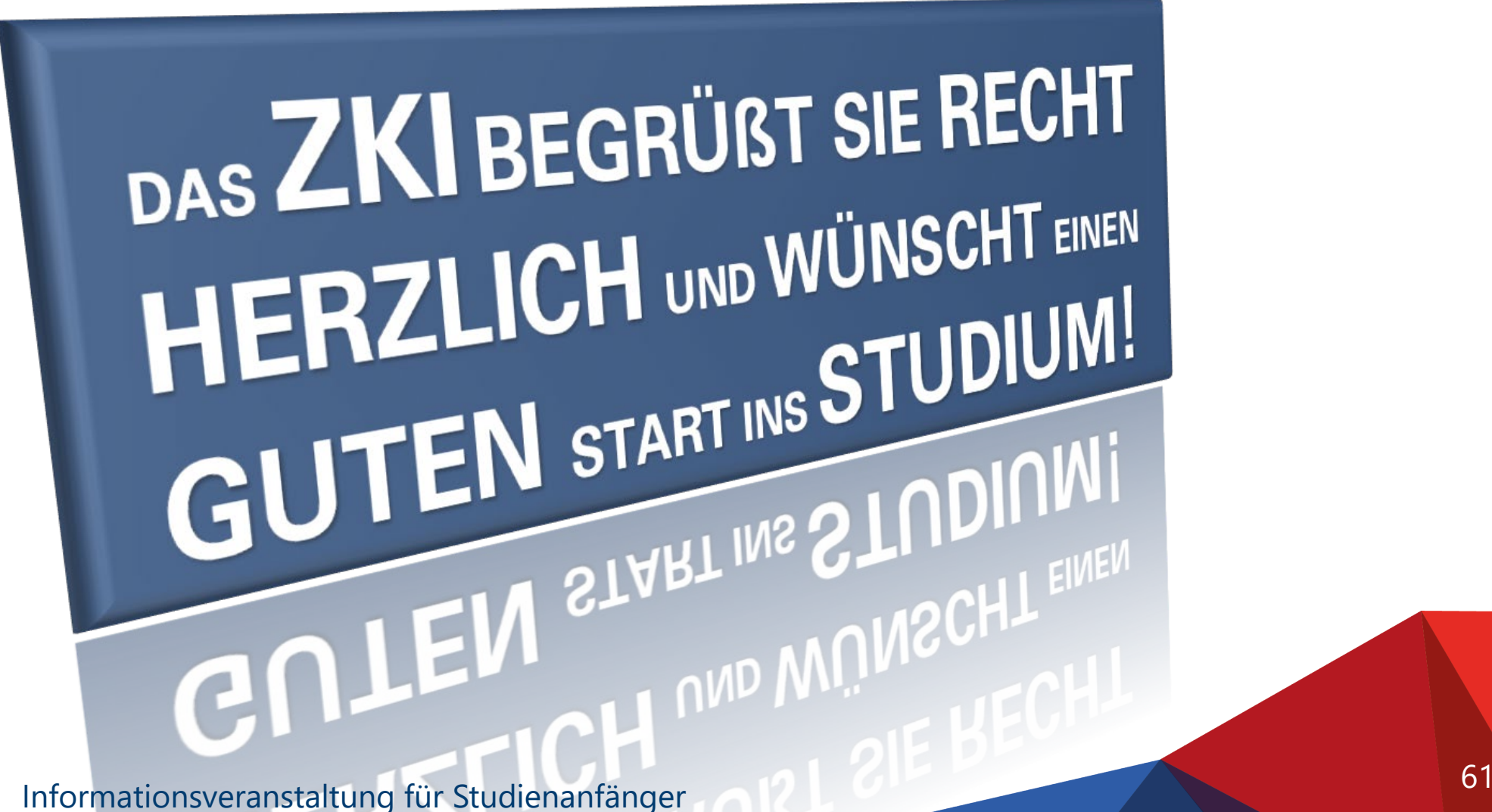